# Old Company Name in Catalogs and Other Documents

On April 1<sup>st</sup>, 2010, NEC Electronics Corporation merged with Renesas Technology Corporation, and Renesas Electronics Corporation took over all the business of both companies. Therefore, although the old company name remains in this document, it is a valid Renesas Electronics document. We appreciate your understanding.

Renesas Electronics website: http://www.renesas.com

April 1st, 2010 Renesas Electronics Corporation

Issued by: Renesas Electronics Corporation (http://www.renesas.com)

Send any inquiries to http://www.renesas.com/inquiry.

#### Notice

- 1. All information included in this document is current as of the date this document is issued. Such information, however, is subject to change without any prior notice. Before purchasing or using any Renesas Electronics products listed herein, please confirm the latest product information with a Renesas Electronics sales office. Also, please pay regular and careful attention to additional and different information to be disclosed by Renesas Electronics such as that disclosed through our website.
- 2. Renesas Electronics does not assume any liability for infringement of patents, copyrights, or other intellectual property rights of third parties by or arising from the use of Renesas Electronics products or technical information described in this document. No license, express, implied or otherwise, is granted hereby under any patents, copyrights or other intellectual property rights of Renesas Electronics or others.
- 3. You should not alter, modify, copy, or otherwise misappropriate any Renesas Electronics product, whether in whole or in part.
- 4. Descriptions of circuits, software and other related information in this document are provided only to illustrate the operation of semiconductor products and application examples. You are fully responsible for the incorporation of these circuits, software, and information in the design of your equipment. Renesas Electronics assumes no responsibility for any losses incurred by you or third parties arising from the use of these circuits, software, or information.
- 5. When exporting the products or technology described in this document, you should comply with the applicable export control laws and regulations and follow the procedures required by such laws and regulations. You should not use Renesas Electronics products or the technology described in this document for any purpose relating to military applications or use by the military, including but not limited to the development of weapons of mass destruction. Renesas Electronics products and technology may not be used for or incorporated into any products or systems whose manufacture, use, or sale is prohibited under any applicable domestic or foreign laws or regulations.
- 6. Renesas Electronics has used reasonable care in preparing the information included in this document, but Renesas Electronics does not warrant that such information is error free. Renesas Electronics assumes no liability whatsoever for any damages incurred by you resulting from errors in or omissions from the information included herein.
- 7. Renesas Electronics products are classified according to the following three quality grades: "Standard", "High Quality", and "Specific". The recommended applications for each Renesas Electronics product depends on the product's quality grade, as indicated below. You must check the quality grade of each Renesas Electronics product before using it in a particular application. You may not use any Renesas Electronics product for any application categorized as "Specific" without the prior written consent of Renesas Electronics. Further, you may not use any Renesas Electronics product for any application for which it is not intended without the prior written consent of Renesas Electronics. Renesas Electronics shall not be in any way liable for any damages or losses incurred by you or third parties arising from the use of any Renesas Electronics product for an application categorized as "Specific" or for which the product is not intended where you have failed to obtain the prior written consent of Renesas Electronics. The quality grade of each Renesas Electronics product is "Standard" unless otherwise expressly specified in a Renesas Electronics data sheets or data books, etc.
	- "Standard": Computers; office equipment; communications equipment; test and measurement equipment; audio and visual equipment; home electronic appliances; machine tools; personal electronic equipment; and industrial robots.
	- "High Quality": Transportation equipment (automobiles, trains, ships, etc.); traffic control systems; anti-disaster systems; anticrime systems; safety equipment; and medical equipment not specifically designed for life support.
	- "Specific": Aircraft; aerospace equipment; submersible repeaters; nuclear reactor control systems; medical equipment or systems for life support (e.g. artificial life support devices or systems), surgical implantations, or healthcare intervention (e.g. excision, etc.), and any other applications or purposes that pose a direct threat to human life.
- 8. You should use the Renesas Electronics products described in this document within the range specified by Renesas Electronics, especially with respect to the maximum rating, operating supply voltage range, movement power voltage range, heat radiation characteristics, installation and other product characteristics. Renesas Electronics shall have no liability for malfunctions or damages arising out of the use of Renesas Electronics products beyond such specified ranges.
- 9. Although Renesas Electronics endeavors to improve the quality and reliability of its products, semiconductor products have specific characteristics such as the occurrence of failure at a certain rate and malfunctions under certain use conditions. Further, Renesas Electronics products are not subject to radiation resistance design. Please be sure to implement safety measures to guard them against the possibility of physical injury, and injury or damage caused by fire in the event of the failure of a Renesas Electronics product, such as safety design for hardware and software including but not limited to redundancy, fire control and malfunction prevention, appropriate treatment for aging degradation or any other appropriate measures. Because the evaluation of microcomputer software alone is very difficult, please evaluate the safety of the final products or system manufactured by you.
- 10. Please contact a Renesas Electronics sales office for details as to environmental matters such as the environmental compatibility of each Renesas Electronics product. Please use Renesas Electronics products in compliance with all applicable laws and regulations that regulate the inclusion or use of controlled substances, including without limitation, the EU RoHS Directive. Renesas Electronics assumes no liability for damages or losses occurring as a result of your noncompliance with applicable laws and regulations.
- 11. This document may not be reproduced or duplicated, in any form, in whole or in part, without prior written consent of Renesas Electronics.
- 12. Please contact a Renesas Electronics sales office if you have any questions regarding the information contained in this document or Renesas Electronics products, or if you have any other inquiries.
- (Note 1) "Renesas Electronics" as used in this document means Renesas Electronics Corporation and also includes its majorityowned subsidiaries.
- (Note 2) "Renesas Electronics product(s)" means any product developed or manufactured by or for Renesas Electronics.

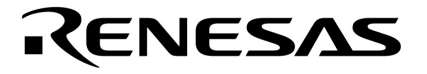

**Application Note**

# **Inverter Control by**  $\mu$  **PD78F0714**

**120**° **Excitation Method Control by Zero-Cross Detection** 

<sup>µ</sup> **PD78F0714** 

Document No. U17297EJ1V0AN00 (1st edition) Date Published May 2005 NS CP(K)

Printed in Japan © NEC Electronics Corporation 2005

 $\mathbf 2$ 

[MEMO]

#### **1 VOLTAGE APPLICATION WAVEFORM AT INPUT PIN**

Waveform distortion due to input noise or a reflected wave may cause malfunction. If the input of the CMOS device stays in the area between  $V_{IL}$  (MAX) and  $V_{IH}$  (MIN) due to noise, etc., the device may malfunction. Take care to prevent chattering noise from entering the device when the input level is fixed, and also in the transition period when the input level passes through the area between VIL (MAX) and VIH (MIN).

#### **2 HANDLING OF UNUSED INPUT PINS**

Unconnected CMOS device inputs can be cause of malfunction. If an input pin is unconnected, it is possible that an internal input level may be generated due to noise, etc., causing malfunction. CMOS devices behave differently than Bipolar or NMOS devices. Input levels of CMOS devices must be fixed high or low by using pull-up or pull-down circuitry. Each unused pin should be connected to V<sub>DD</sub> or GND via a resistor if there is a possibility that it will be an output pin. All handling related to unused pins must be judged separately for each device and according to related specifications governing the device.

#### **3 PRECAUTION AGAINST ESD**

A strong electric field, when exposed to a MOS device, can cause destruction of the gate oxide and ultimately degrade the device operation. Steps must be taken to stop generation of static electricity as much as possible, and quickly dissipate it when it has occurred. Environmental control must be adequate. When it is dry, a humidifier should be used. It is recommended to avoid using insulators that easily build up static electricity. Semiconductor devices must be stored and transported in an anti-static container, static shielding bag or conductive material. All test and measurement tools including work benches and floors should be grounded. The operator should be grounded using a wrist strap. Semiconductor devices must not be touched with bare hands. Similar precautions need to be taken for PW boards with mounted semiconductor devices.

#### **4 STATUS BEFORE INITIALIZATION**

Power-on does not necessarily define the initial status of a MOS device. Immediately after the power source is turned ON, devices with reset functions have not yet been initialized. Hence, power-on does not guarantee output pin levels, I/O settings or contents of registers. A device is not initialized until the reset signal is received. A reset operation must be executed immediately after power-on for devices with reset functions.

#### **POWER ON/OFF SEQUENCE 5**

In the case of a device that uses different power supplies for the internal operation and external interface, as a rule, switch on the external power supply after switching on the internal power supply. When switching the power supply off, as a rule, switch off the external power supply and then the internal power supply. Use of the reverse power on/off sequences may result in the application of an overvoltage to the internal elements of the device, causing malfunction and degradation of internal elements due to the passage of an abnormal current.

The correct power on/off sequence must be judged separately for each device and according to related specifications governing the device.

#### **INPUT OF SIGNAL DURING POWER OFF STATE 6**

Do not input signals or an I/O pull-up power supply while the device is not powered. The current injection that results from input of such a signal or I/O pull-up power supply may cause malfunction and the abnormal current that passes in the device at this time may cause degradation of internal elements. Input of signals during the power off state must be judged separately for each device and according to related specifications governing the device.

- **The information in this document is current as of May, 2005. The information is subject to change without notice. For actual design-in, refer to the latest publications of NEC Electronics data sheets or data books, etc., for the most up-to-date specifications of NEC Electronics products. Not all products and/or types are available in every country. Please check with an NEC Electronics sales representative for availability and additional information.**
- No part of this document may be copied or reproduced in any form or by any means without the prior written consent of NEC Electronics. NEC Electronics assumes no responsibility for any errors that may appear in this document.
- NEC Electronics does not assume any liability for infringement of patents, copyrights or other intellectual property rights of third parties by or arising from the use of NEC Electronics products listed in this document or any other liability arising from the use of such products. No license, express, implied or otherwise, is granted under any patents, copyrights or other intellectual property rights of NEC Electronics or others.
- Descriptions of circuits, software and other related information in this document are provided for illustrative purposes in semiconductor product operation and application examples. The incorporation of these circuits, software and information in the design of a customer's equipment shall be done under the full responsibility of the customer. NEC Electronics assumes no responsibility for any losses incurred by customers or third parties arising from the use of these circuits, software and information.
- While NEC Electronics endeavors to enhance the quality, reliability and safety of NEC Electronics products, customers agree and acknowledge that the possibility of defects thereof cannot be eliminated entirely. To minimize risks of damage to property or injury (including death) to persons arising from defects in NEC Electronics products, customers must incorporate sufficient safety measures in their design, such as redundancy, fire-containment and anti-failure features.
- NEC Electronics products are classified into the following three quality grades: "Standard", "Special" and "Specific".

The "Specific" quality grade applies only to NEC Electronics products developed based on a customerdesignated "quality assurance program" for a specific application. The recommended applications of an NEC Electronics product depend on its quality grade, as indicated below. Customers must check the quality grade of each NEC Electronics product before using it in a particular application.

- "Standard": Computers, office equipment, communications equipment, test and measurement equipment, audio and visual equipment, home electronic appliances, machine tools, personal electronic equipment and industrial robots.
- Transportation equipment (automobiles, trains, ships, etc.), traffic control systems, anti-disaster systems, anti-crime systems, safety equipment and medical equipment (not specifically designed for life support). "Special":
- "Specific": Aircraft, aerospace equipment, submersible repeaters, nuclear reactor control systems, life support systems and medical equipment for life support, etc.

The quality grade of NEC Electronics products is "Standard" unless otherwise expressly specified in NEC Electronics data sheets or data books, etc. If customers wish to use NEC Electronics products in applications not intended by NEC Electronics, they must contact an NEC Electronics sales representative in advance to determine NEC Electronics' willingness to support a given application.

(Note)

- (1) "NEC Electronics" as used in this statement means NEC Electronics Corporation and also includes its majority-owned subsidiaries.
- (2) "NEC Electronics products" means any product developed or manufactured by or for NEC Electronics (as defined above).

# **Regional Information**

Some information contained in this document may vary from country to country. Before using any NEC Electronics product in your application, pIease contact the NEC Electronics office in your country to obtain a list of authorized representatives and distributors. They will verify:

- Device availability
- Ordering information
- Product release schedule
- Availability of related technical literature
- Development environment specifications (for example, specifications for third-party tools and components, host computers, power plugs, AC supply voltages, and so forth)
- Network requirements

In addition, trademarks, registered trademarks, export restrictions, and other legal issues may also vary from country to country.

#### **[GLOBAL SUPPORT] http://www.necel.com/en/support/support.html**

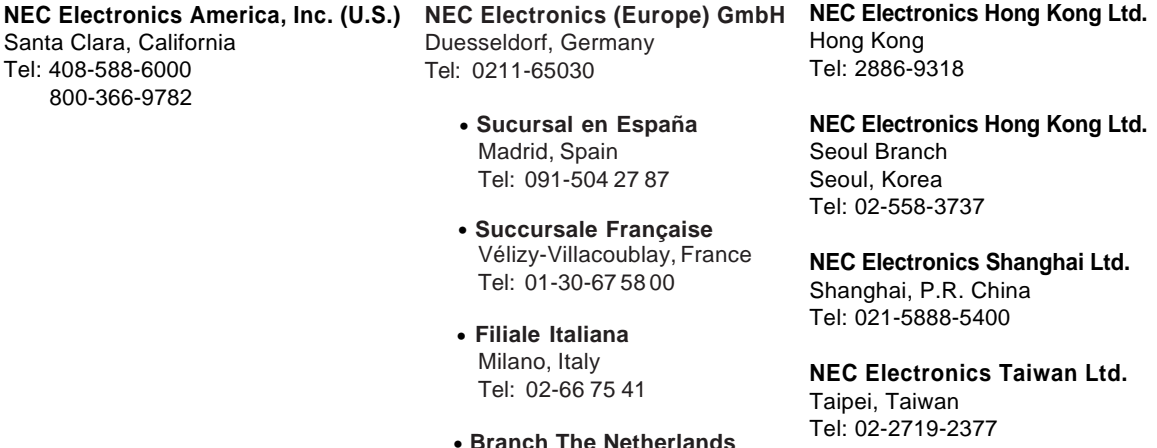

**NEC Electronics Singapore Pte. Ltd.** Novena Square, Singapore Tel: 6253-8311

• **United Kingdom Branch** Milton Keynes, UK Tel: 01908-691-133

• **Tyskland Filial** Taeby, Sweden Tel: 08-63 80 820

Eindhoven, The Netherlands Tel: 040-244 58 45

**J04.1**

#### **INTRODUCTION**

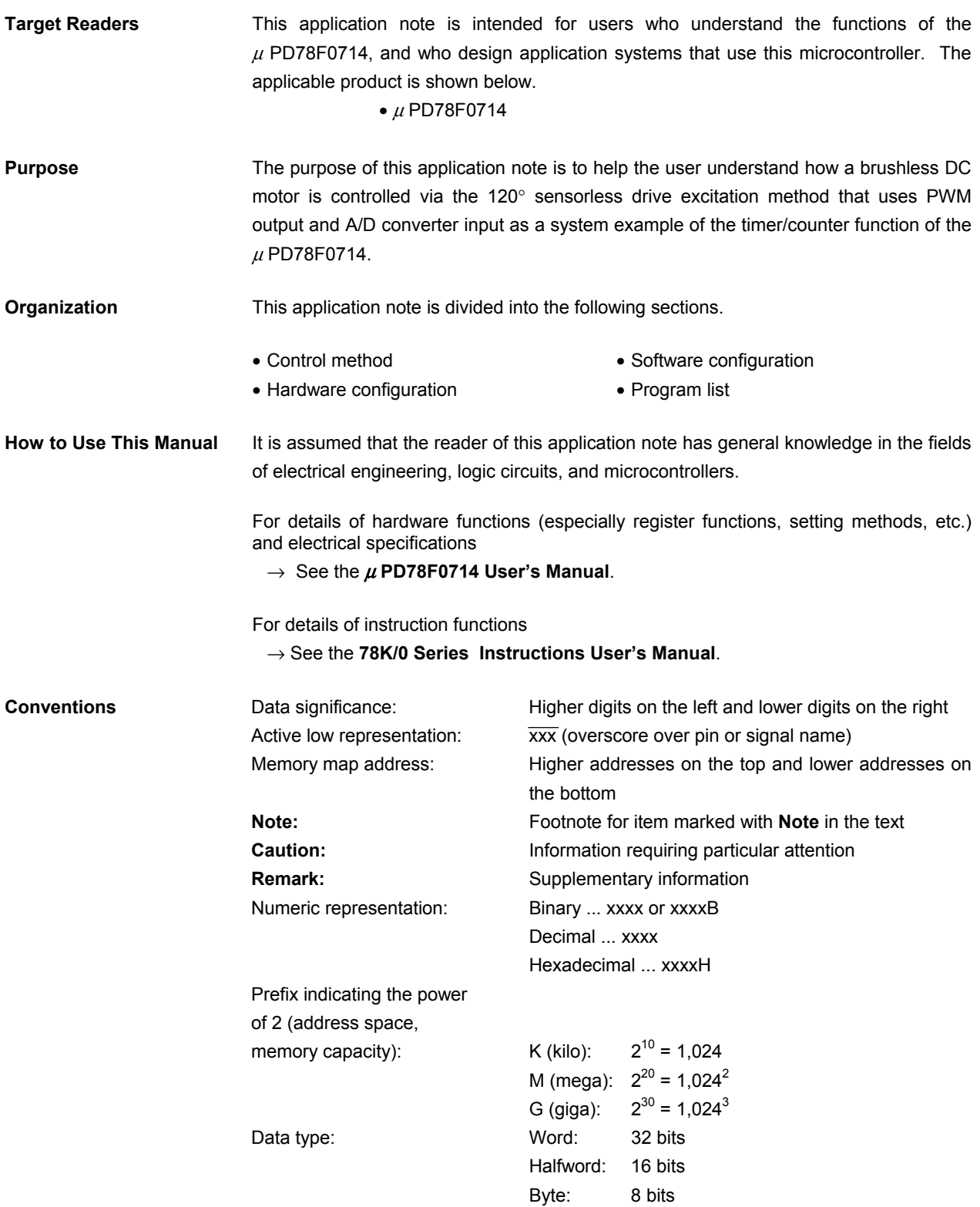

**Related documents** The related documents indicated in this publication may include preliminary versions. However, preliminary versions are not marked as such.

#### **Documents related to the device**

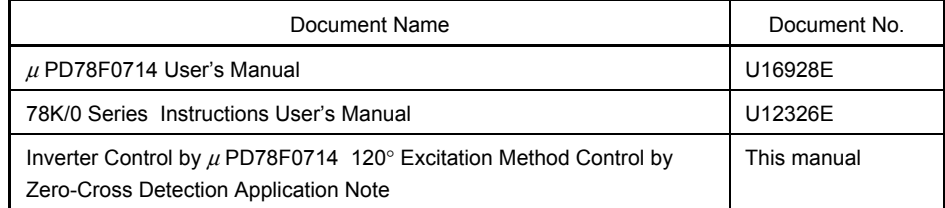

#### **Documents related to development softwere tools (user's manuals)**

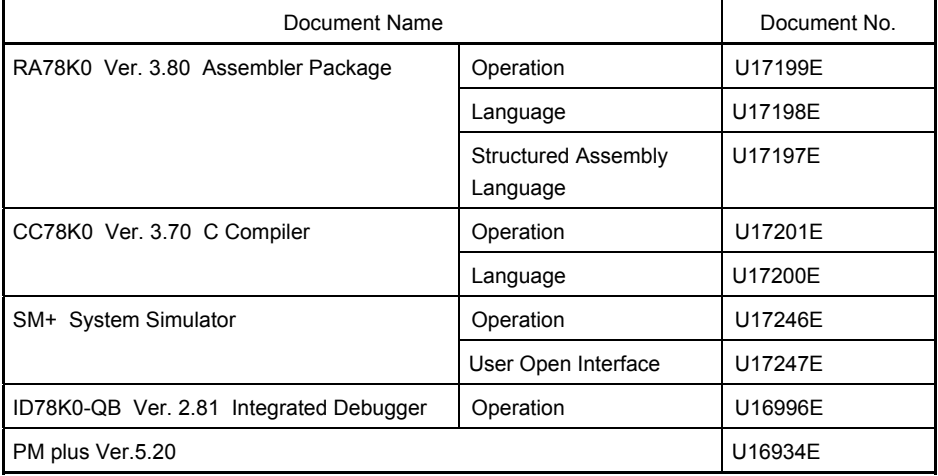

#### **Documents related to development hardwere tools (user's manuals)**

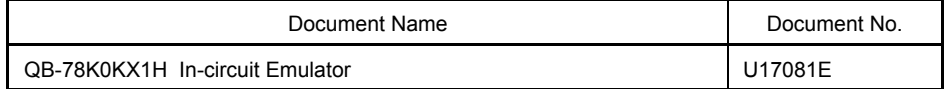

#### **Documents related to flash memory writing**

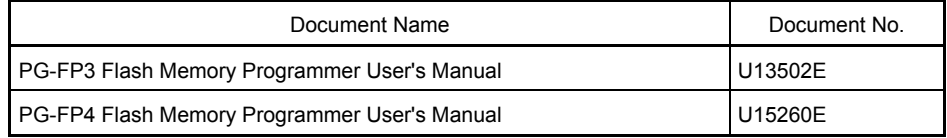

**Caution The related documents listed above are subject to change without notice. Be sure to use the latest version of each document for designing.** 

#### **Other related documents**

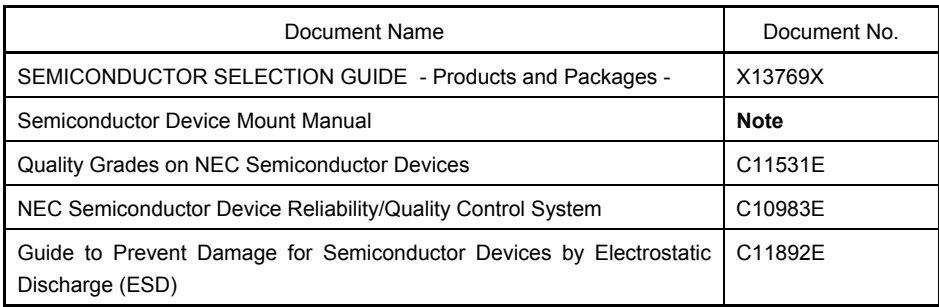

**Note** See the "Semiconductor Device Mount Manual" website (http://www.necel.com/pkg/en/mount/index.html)

**Caution The related documents listed above are subject to change without notice. Be sure to use the latest version of each document for designing.** 

#### **CONTENTS**

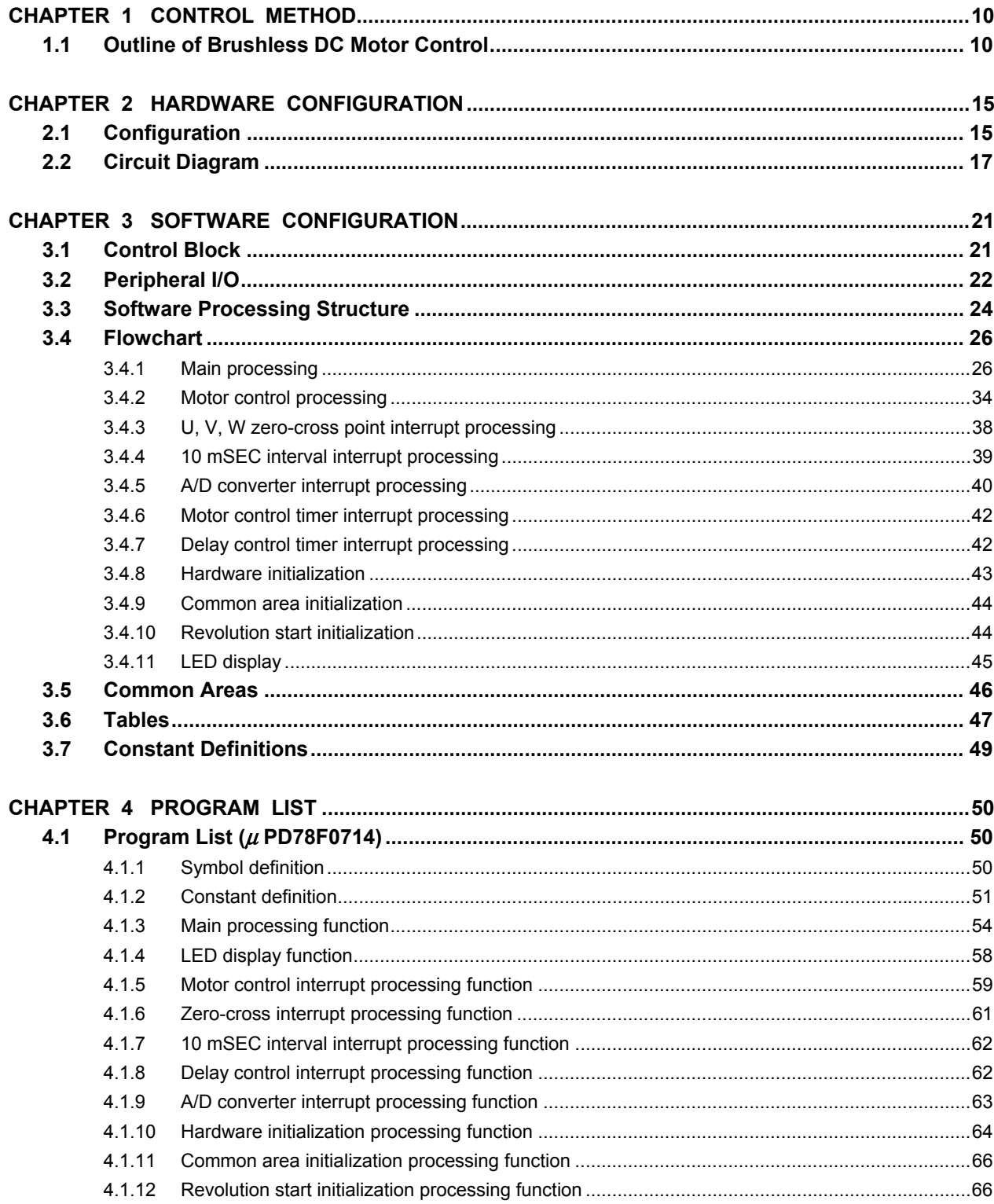

#### **CHAPTER 1 CONTROL METHOD**

#### **1.1 Outline of Brushless DC Motor Control**

A brushless DC (BLDC) motor consists of a stator, coil, and rotor. The rotor, which includes a permanent magnet, is rotated by the action of the magnetic field generated by the coil of the stator.

The magnetic field is generated by exciting the coil wound around the stator in a specific sequence. By controlling the intensity and cycle of the magnetic field with a microcontroller, the torque response and the number of revolutions of the motor can be controlled.

This section explains how to control a BLDC motor without a sensor by using the  $\mu$  PD78F0714.

Figure 1-3 shows an example of the circuit of a three-phase brushless DC motor. The internal PWM output function of the microcontroller is used to control the current that flows through the motor, by using a transistor array consisting of six transistors.

The magnetic field is generated by controlling the excitation pattern of the six transistors as shown in Table 1-1.

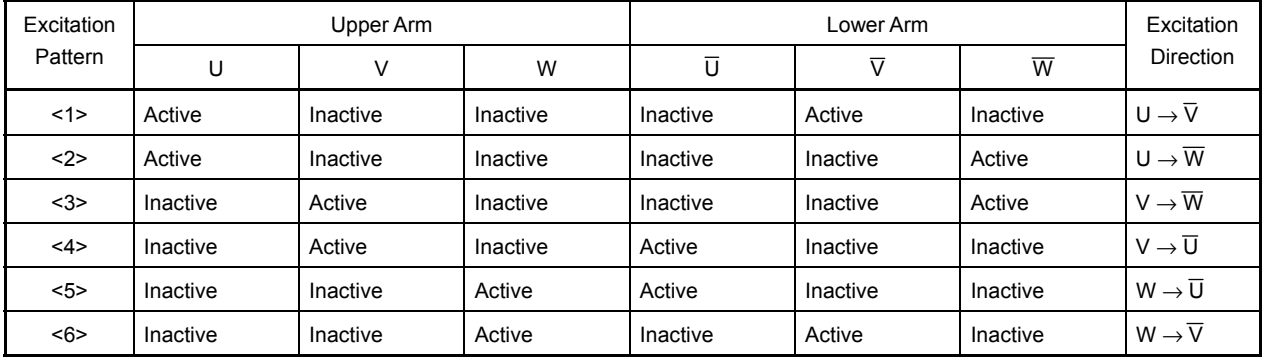

#### **Table 1-1. Excitation Pattern**

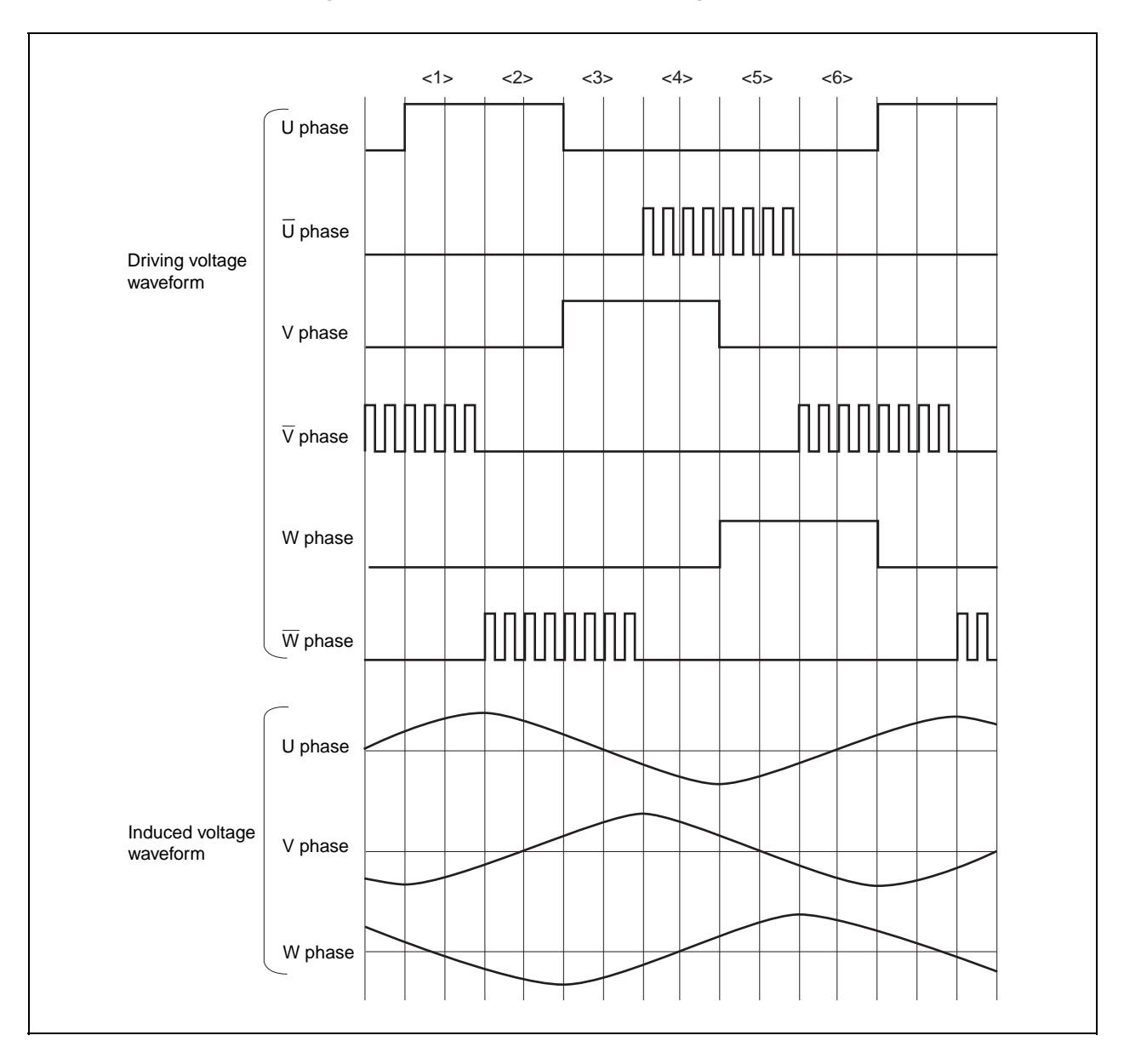

**Figure 1-1. Three-Phase DC Motor Voltage Waveform** 

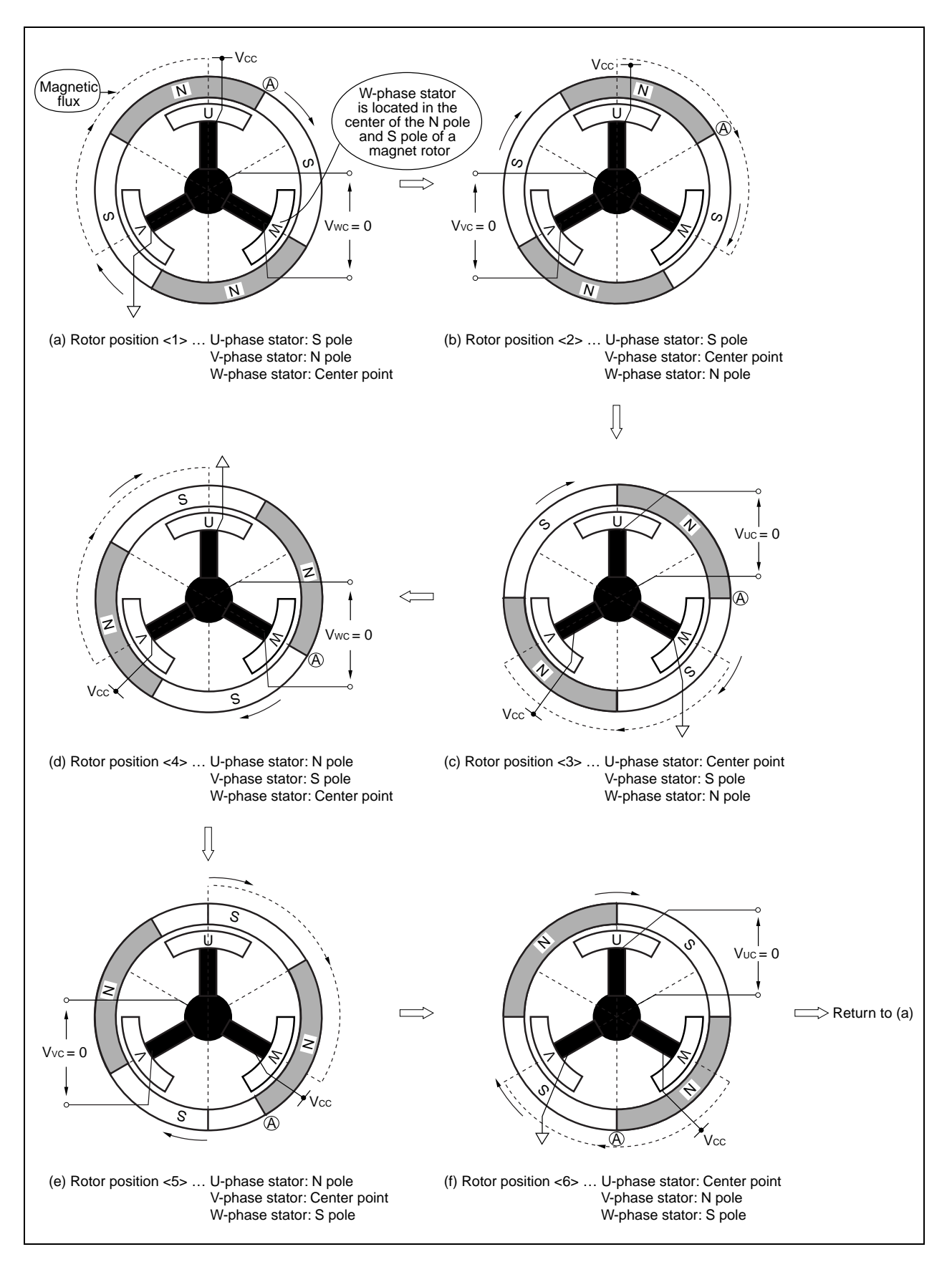

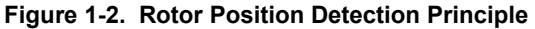

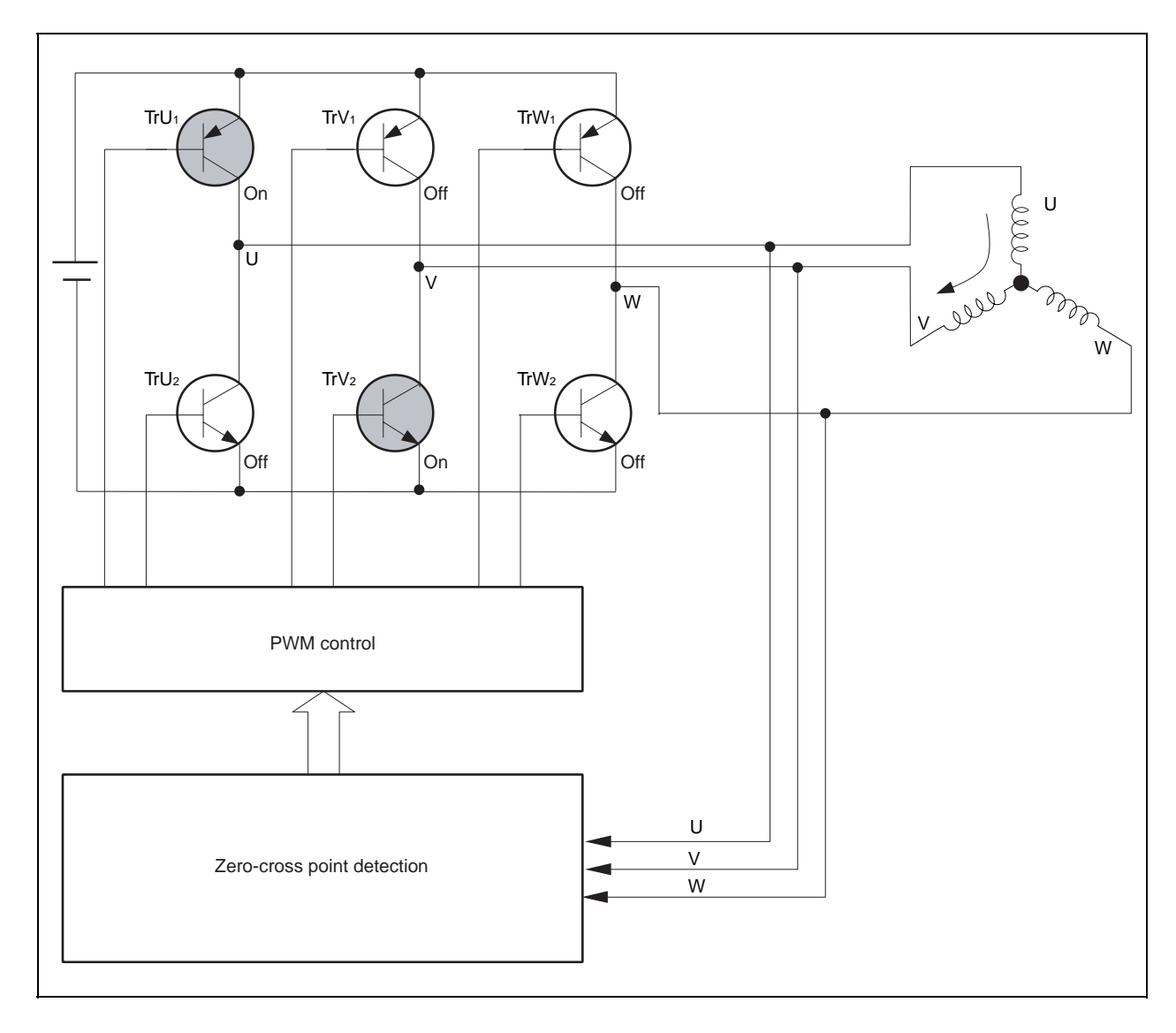

**Figure 1-3. Configuration of Three-Phase Brushless DC Motor** 

The 120° control method for a BLDC motor without a sensor is described below.

To control a BLDC motor, the rotor position must be known.

To control a BLDC motor without a sensor, the rotor position is estimated using induced voltage.

The induced voltage is in phase with the driving voltage waveform and its waveform is close to a sine wave, as shown in Figure 1-1. Figure 1-2 illustrates how the polarity of the stator of the motor is switched and how the magnet rotor revolves.

As shown in Figures 1-1 and 1-2, a three-phase DC motor rotates its rotor by switching the three driving current patterns on the three coil phases.

During period <1> in Figure 1-1, for example, transistor TrU<sub>1</sub> in Figure 1-3 is turned on by the U-phase driving pin, and TrV<sub>2</sub> is turned on by the V-phase driving pin, causing the current to flow from the U-phase driving pin toward the V-phase driving pin. At this time, the W-phase coil seems to be disconnected from the driver circuit and induced voltage is generated.

This induced voltage is used to detect the rotor position.

To control the number of revolutions of the motor, the voltage applied to the motor is controlled to change the current flowing through the coil. To change the voltage, a waveform that is controlled by PWM is applied to the transistor.

The voltage is changed by applying a waveform (PWM waveform) in proportion to the voltage to be applied, to the transistors on the lower arm side (TrU2, TrV2, and TrW2) while the transistors on the upper arm side (TrU<sub>1</sub>, TrV<sub>1</sub>, and TrW1) are on.

#### **CHAPTER 2 HARDWARE CONFIGURATION**

This chapter describes the hardware configuration.

#### **2.1 Configuration**

The reference system's main functions are described below. In this reference system, when the revolution specification switch is pressed after power application, the motor starts revolving in the direction specified.

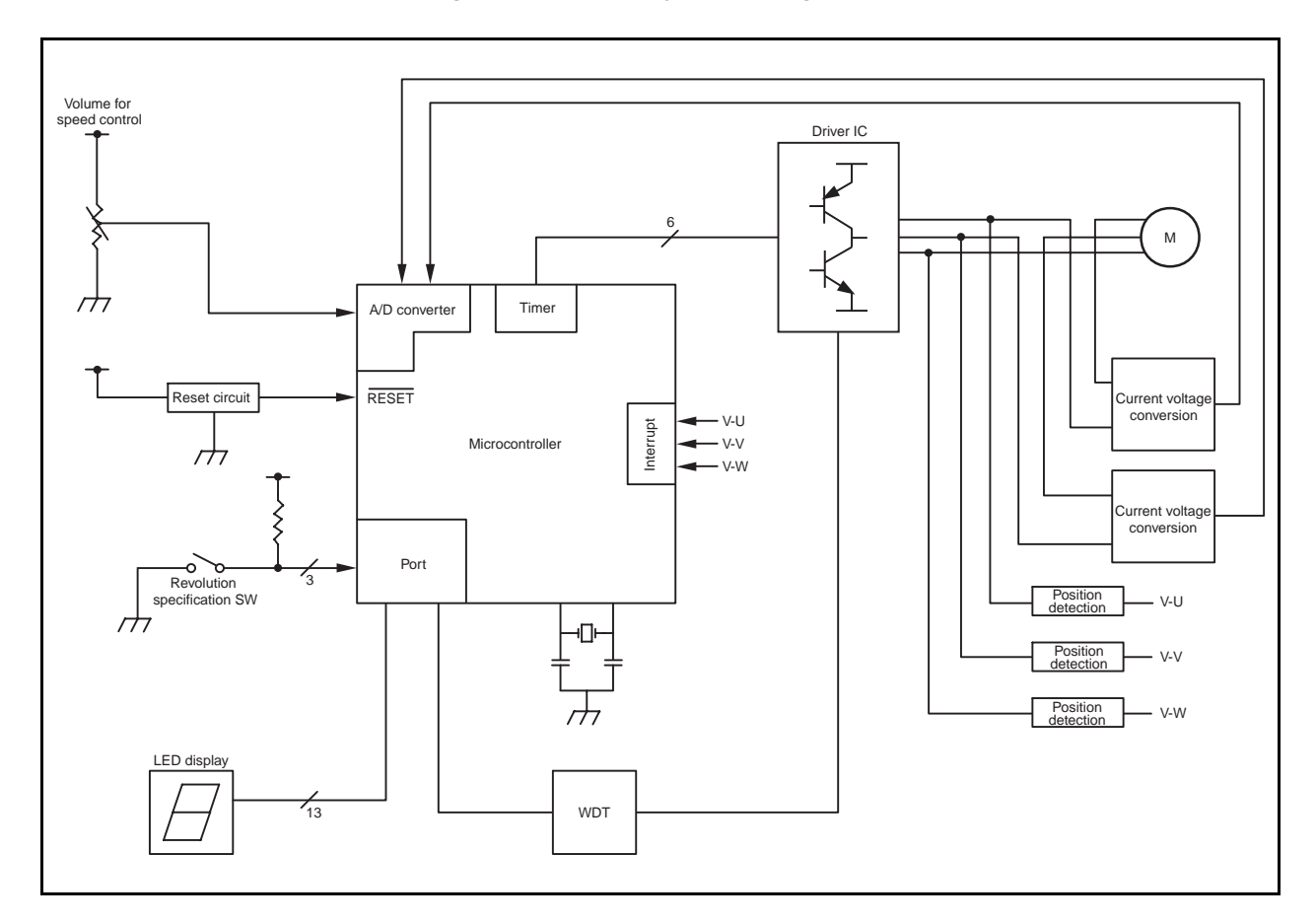

**Figure 2-1. Overall System Configuration** 

#### **(1) Volume for speed control**

Volume for increasing and decreasing the number of revolutions of the motor

#### **(2) Revolution specification SW**

CW, CCW, and STOP switches

#### **(3) LED display**

LED displaying the number of revolutions, operation time, etc.

#### **(4) WDT**

Watchdog timer

#### **(5) Driver IC**

Driver for driving motor

#### **(6) Current voltage converter**

Converting the motor driving current to voltage, used for detecting overcurrent

#### **(7) Position detector**

Rotor position estimation signal output from the induced voltage

#### **2.2 Circuit Diagram**

Figure 2-2 shows a diagram of the sample reference system circuit.

This sample reference system circuit diagram includes the  $\mu$  PD78F0714, a reset circuit, oscillator, a pin handling microcontroller peripheral block, operation mode switch block, LED output block, watchdog timer circuit block, drive circuit block, motor controller, and motor revolution indicator.

#### **(1) Microcontroller and microcontroller peripheral block**

The  $\mu$  PD78F0714 includes a reset circuit, an oscillator that uses a resonator, and a block for handling the MODE pin and unused pins.

#### **(2) Operation mode switch block**

This includes switches that set the operation mode as CW or CCW operation.

#### **(3) LED output block**

This block includes 16 LEDs, which are used to indicate the revolution speed (rpm), errors, etc.

#### **(4) Watchdog timer circuit block**

This block uses the  $\mu$ PD74HC123A to output stop signals when pulse output from the  $\mu$  PD78F0714 stops for one ms or longer.

#### **(5) Drive circuit block**

The 6-phase outputs from the inverter timer are converted to U-, V-, and W-phase output for the motor driver. This drive circuit is not shown in detail in this example, since it varies depending on the motor's specifications.

#### **(6) Motor controller**

This block includes the HPS-3-AS, LM324, and other devices that are used to measure the motor's U and V drive currents via A/D conversion.

#### **(7) Motor rotation indicator**

This block includes a volume adjuster and the LM324 for setting the motor's revolution speed (rpm).

### **[MEMO]**

Figure 2-2. Circuit Diagram of  $\mu$  PD78F0714

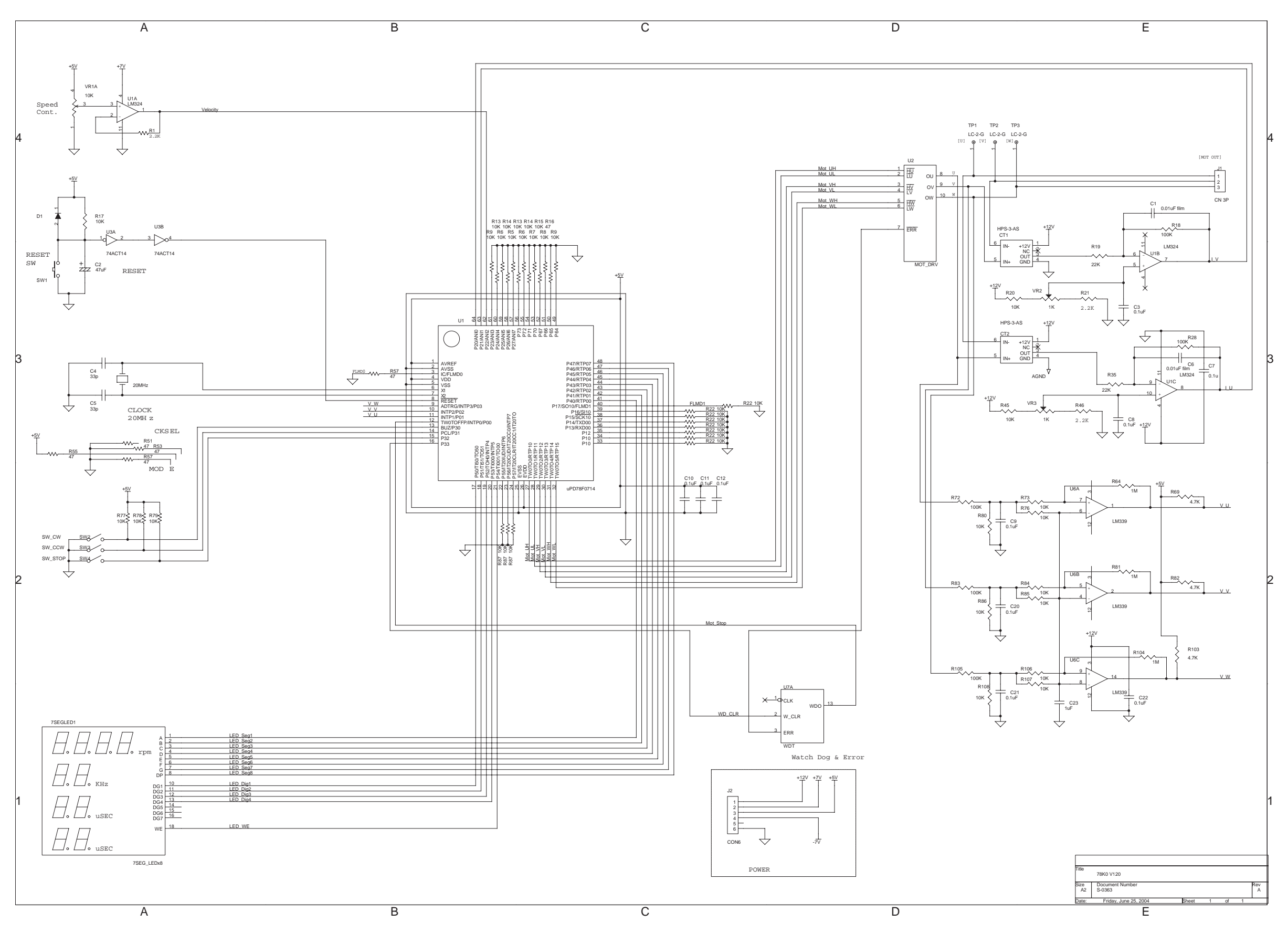

[MEMO]

#### **CHAPTER 3 SOFTWARE CONFIGURATION**

#### **3.1 Control Block**

Figure 3-1 shows a diagram of the software control block of the reference system.

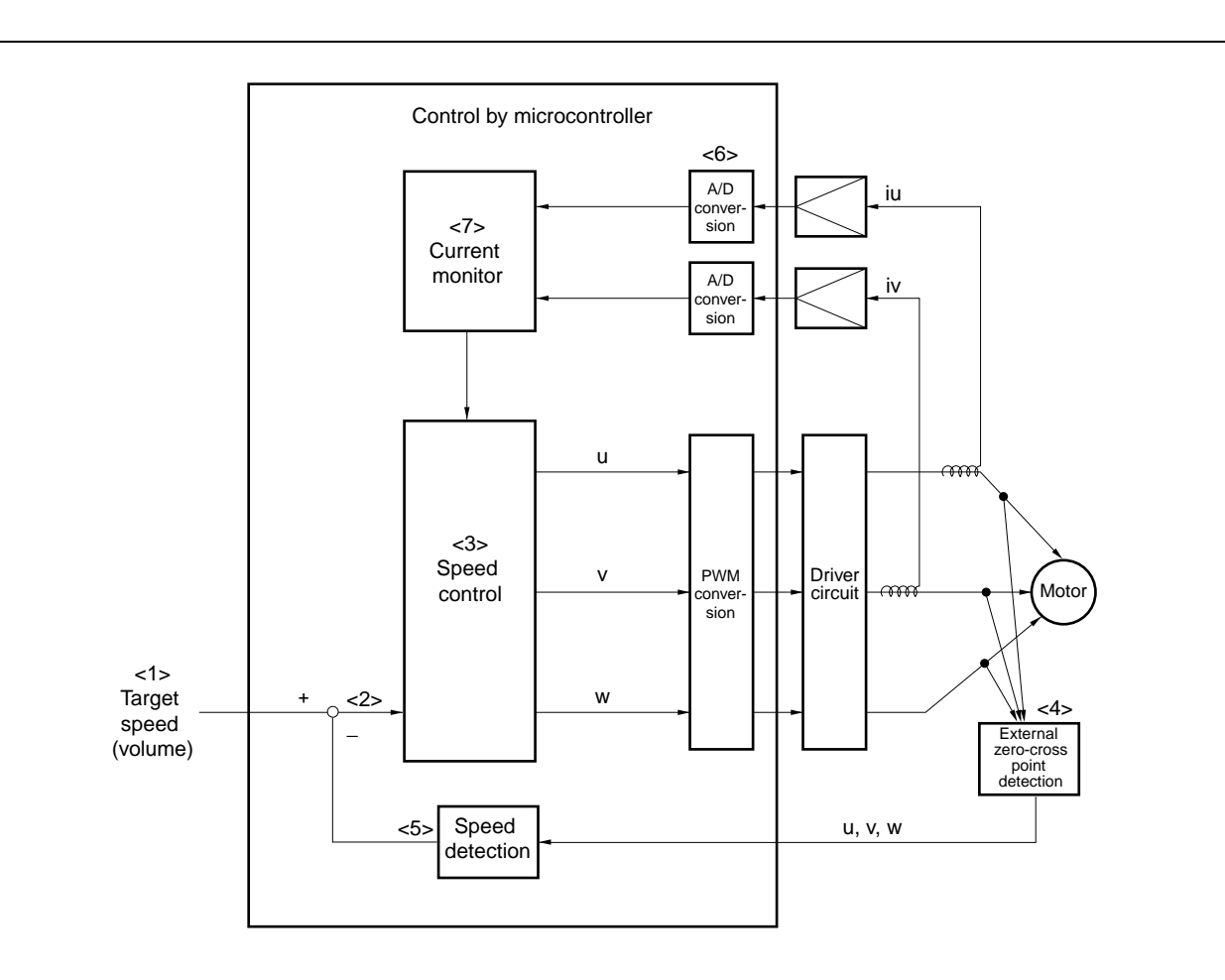

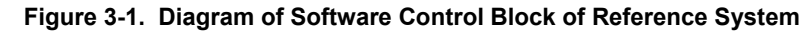

<1> The volume is loaded by the A/D converter as a target speed.

<2> The speed to be calculated is determined by the difference from the present speed.

- <3> Values of phases U, V, and W are set.
- <4> The zero-cross point is detected by an induced voltage (by hardware).
- <5> The speed is calculated by the interval of zero-cross point in each phase.
- <6> An overcurrent is detected by the A/D converter.
- <7> The speed is controlled by a current value.

#### **3.2 Peripheral I/O**

The following types of peripheral I/O functions are used in this reference system.

| Function                 | Peripheral I/O Function Name ( $\mu$ PD78F0714) |
|--------------------------|-------------------------------------------------|
| Inverter timer           | Timer W0 (TMW0)                                 |
| 10 ms timer              | Timer 00 (TM00)                                 |
| Motor control timer      | Timer 00 (TM00)                                 |
| Deray control timer      | Timer 51 (TM51)                                 |
| U-phase current          | ANI0                                            |
| V-phase current          | ANI1                                            |
| Setting speed (volume)   | ANI <sub>2</sub>                                |
| U-phase zero-cross input | INTP1                                           |
| V-phase zero-cross input | INTP <sub>2</sub>                               |
| W-phase zero-cross input | INTP3                                           |
| CW key input             | P30                                             |
| CCW key input            | P31                                             |
| STOP key input           | P32                                             |
| WDT reset output         | P33                                             |
| LED output               | P40-P47, P50-P57                                |

**Table 3-1. List of Peripheral I/O Functions** 

#### **(1) Description of peripheral I/O functions**

#### **(a) Inverter timer**

Inverter timer is used to output PWM waveforms. In this application circuit example, the settings are as shown below.

- 10 kHz symmetrical triangular waveform mode
- Inverter timer output: Low active
- When TW0TOFFP pin input is at high level, PWM output is stopped.

#### **(b) Motor control timer**

Motor control timer is used to issue interrupts at a 2 ms interval.

#### **(c) 10 ms timer**

10 ms timer is used to issue interrupts at a 10 ms interval.

#### **(d) Delay control timer**

Delay control timer is used to issue interrupts for 30 degrees delay switching.

#### **(e) Current value input**

ANI0: U-phase current value (−5 to +5 A)

ANI1: V-phase current value (−5 to +5 A)

#### **(f) Speed specification volume value input**

ANI2 is used to input a value from 0 to 1,023.

#### **3.3 Software Processing Structure**

The software processing structure is shown below.

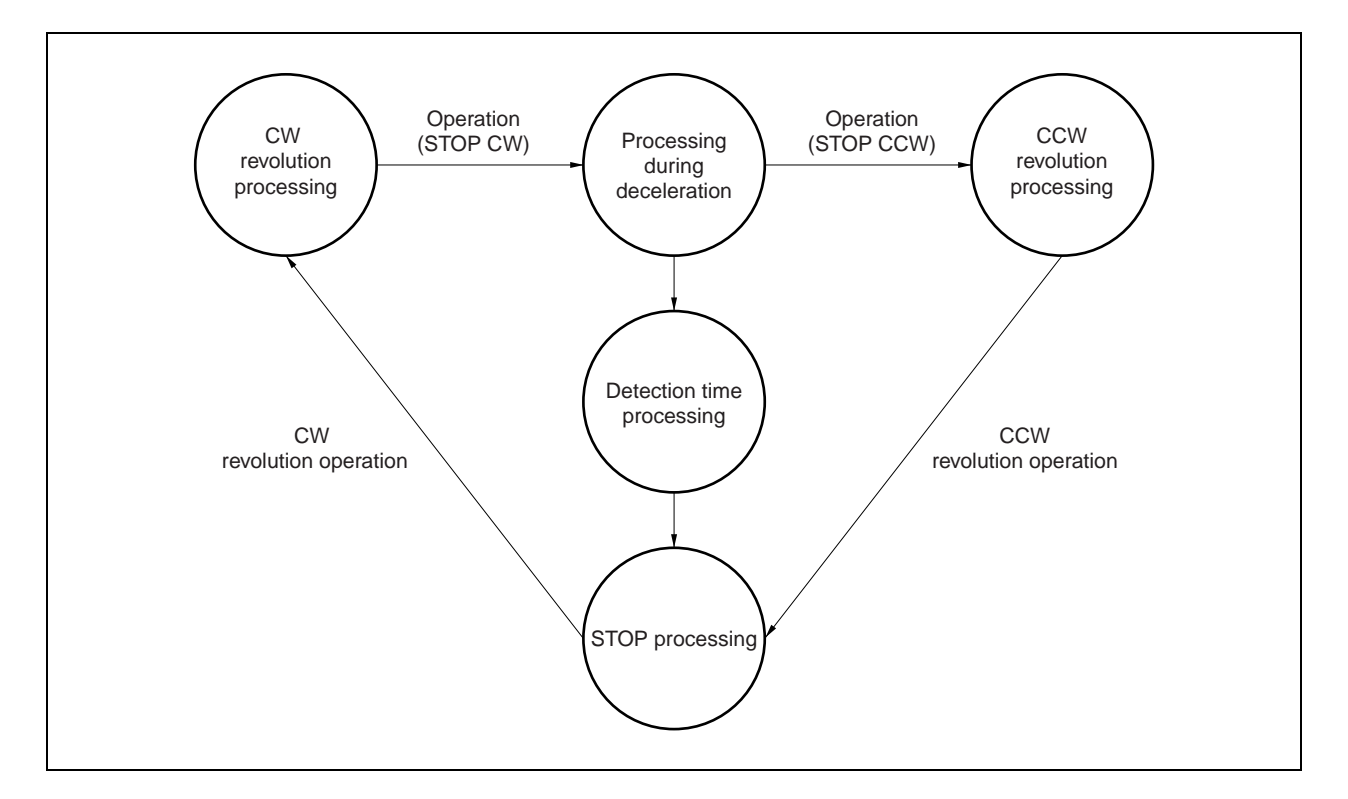

#### **Figure 3-2. Main Processing Structure**

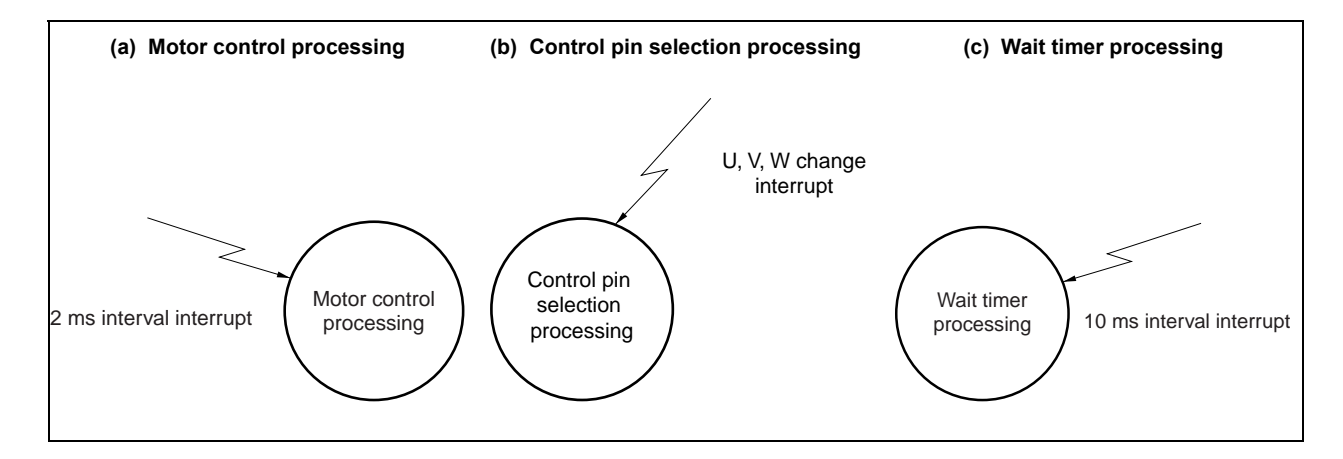

#### **Figure 3-3. Interrupt Processing Structure**

The status of the operation mode switch is monitored by the main processing, and processing is transferred to CW, CCW, and stop status. The motor is controlled in the specified status by using a 2 ms interval interrupt.

There are the following three motor control statuses.

• Stop status

The motor is not controlled.

• Initial operation status

Estimated revolution control is performed up to the speed at which the zero-cross point of electromotive force can be detected.

• Speed control status

Feedback revolution control is performed so that the indication speed is attained.

#### **3.4 Flowchart**

#### **3.4.1 Main processing**

Figure 3-4 shows the flowchart of the main processing.

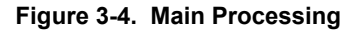

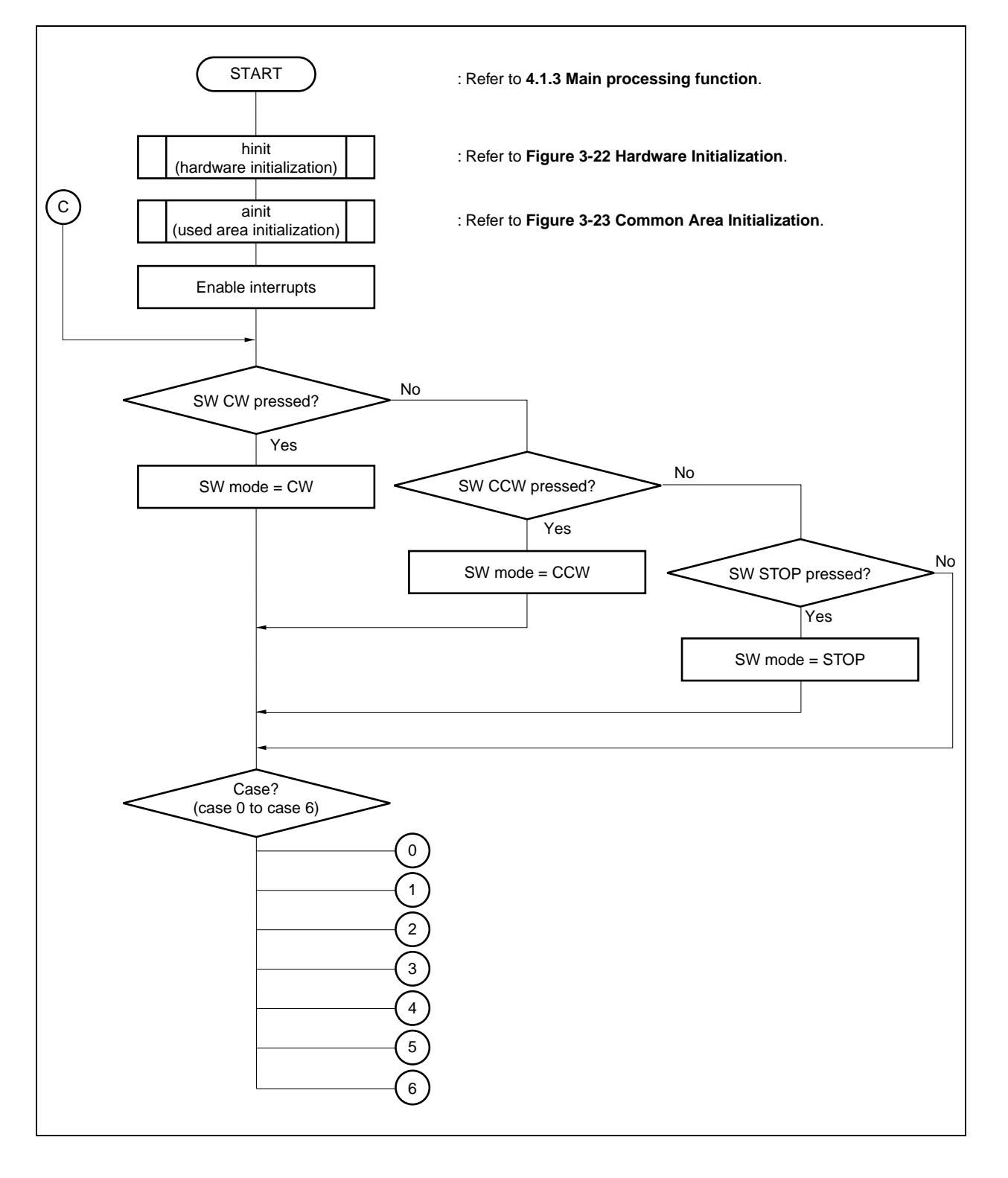

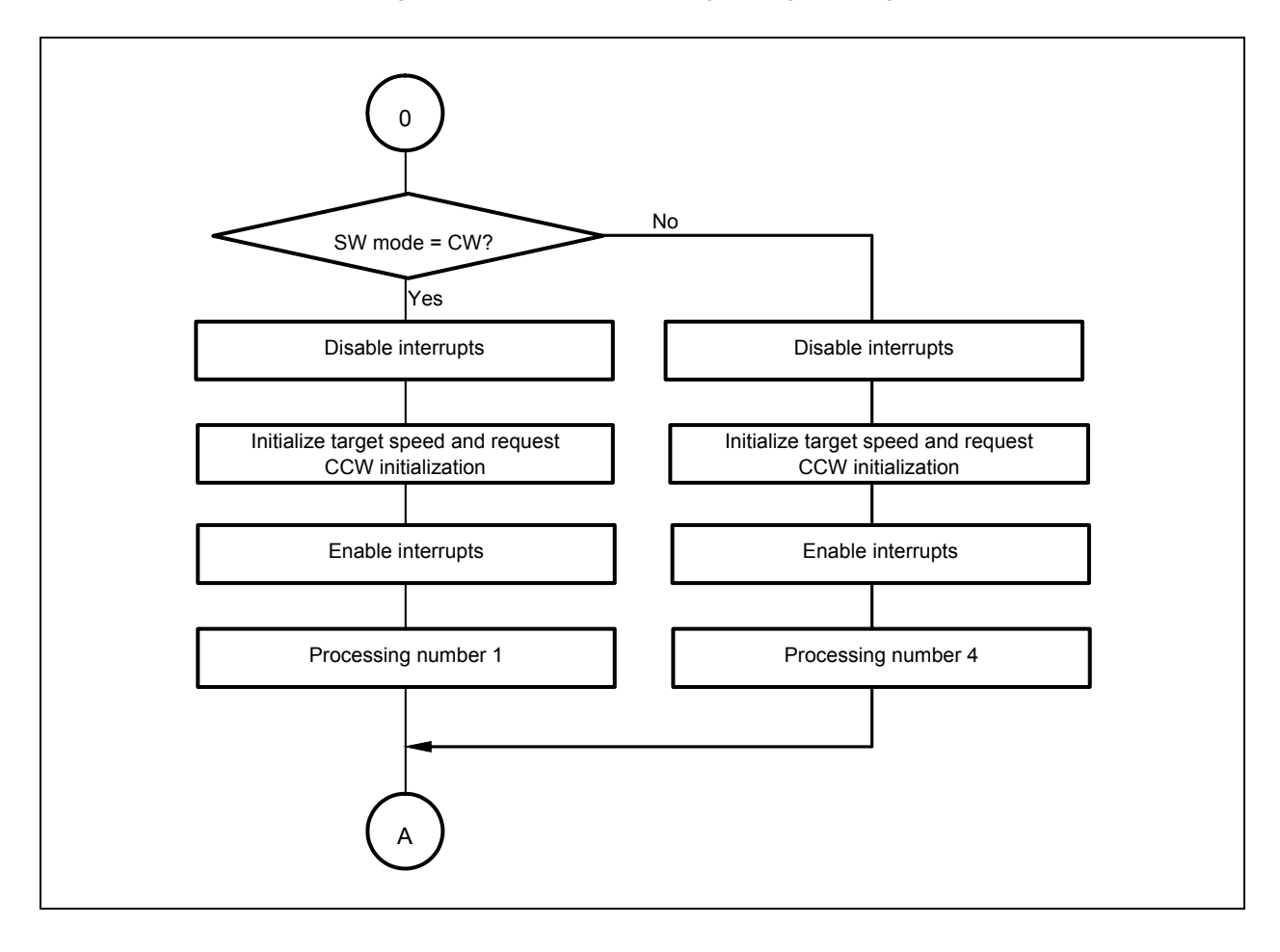

**Figure 3-5. Case 0 (Processing During Stoppage)** 

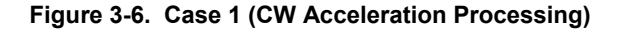

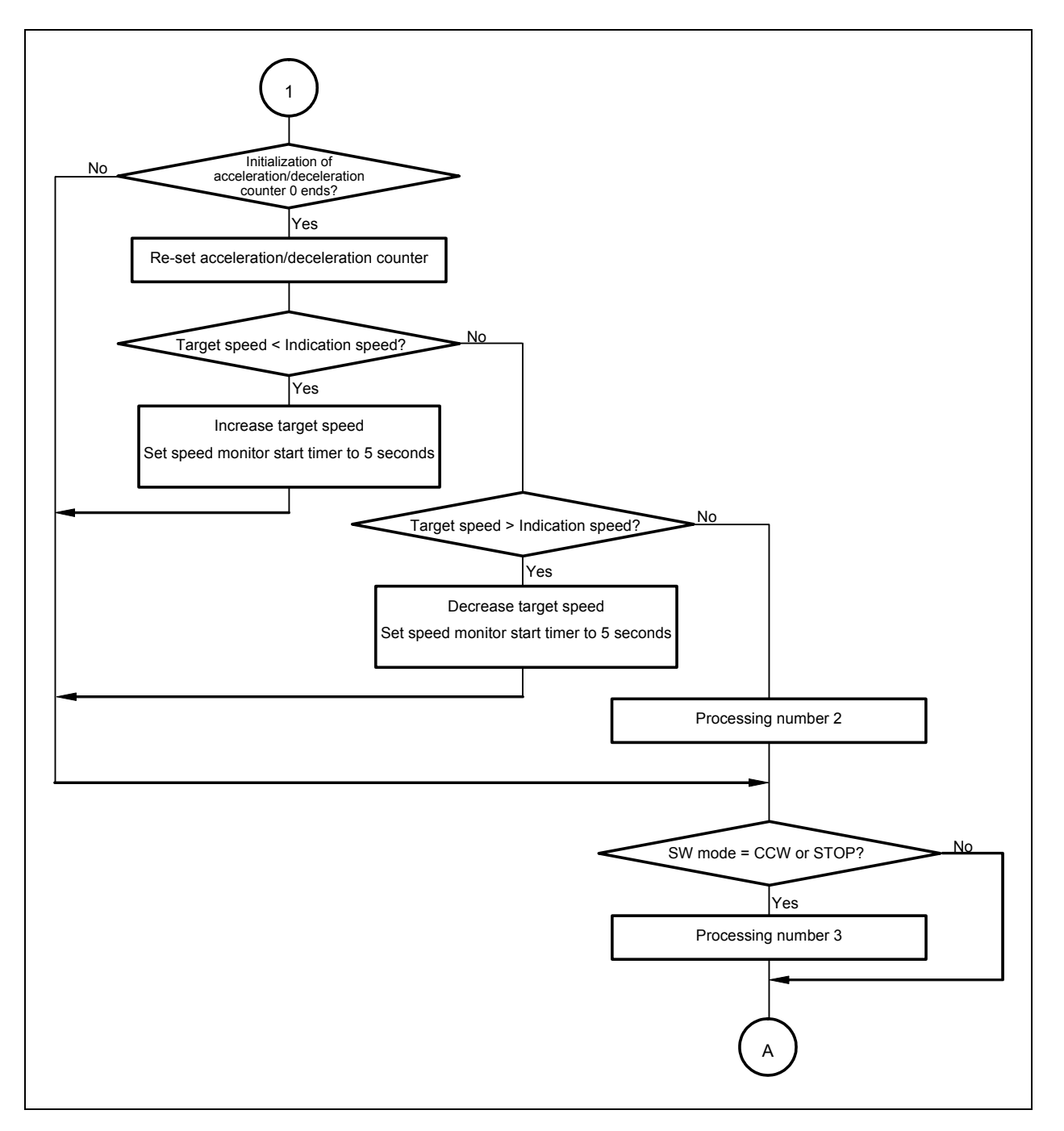

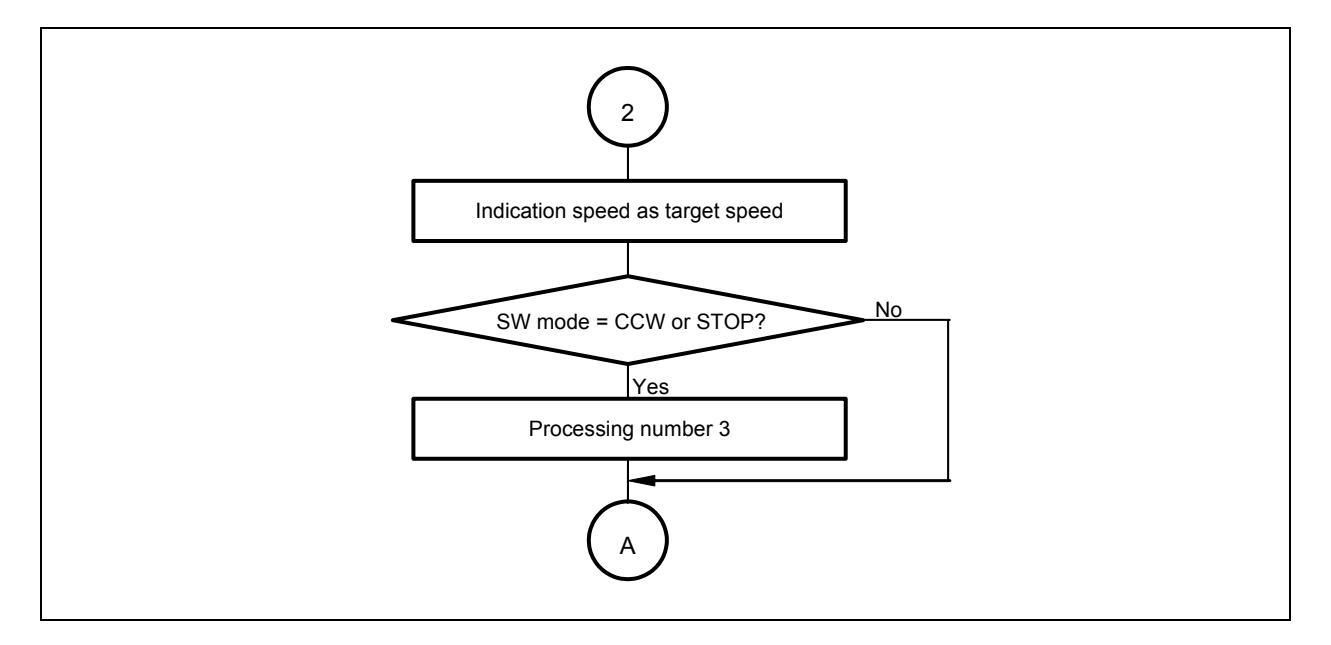

**Figure 3-7. Case 2 (CW Constant-Speed Processing)** 

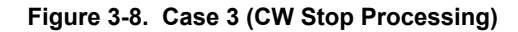

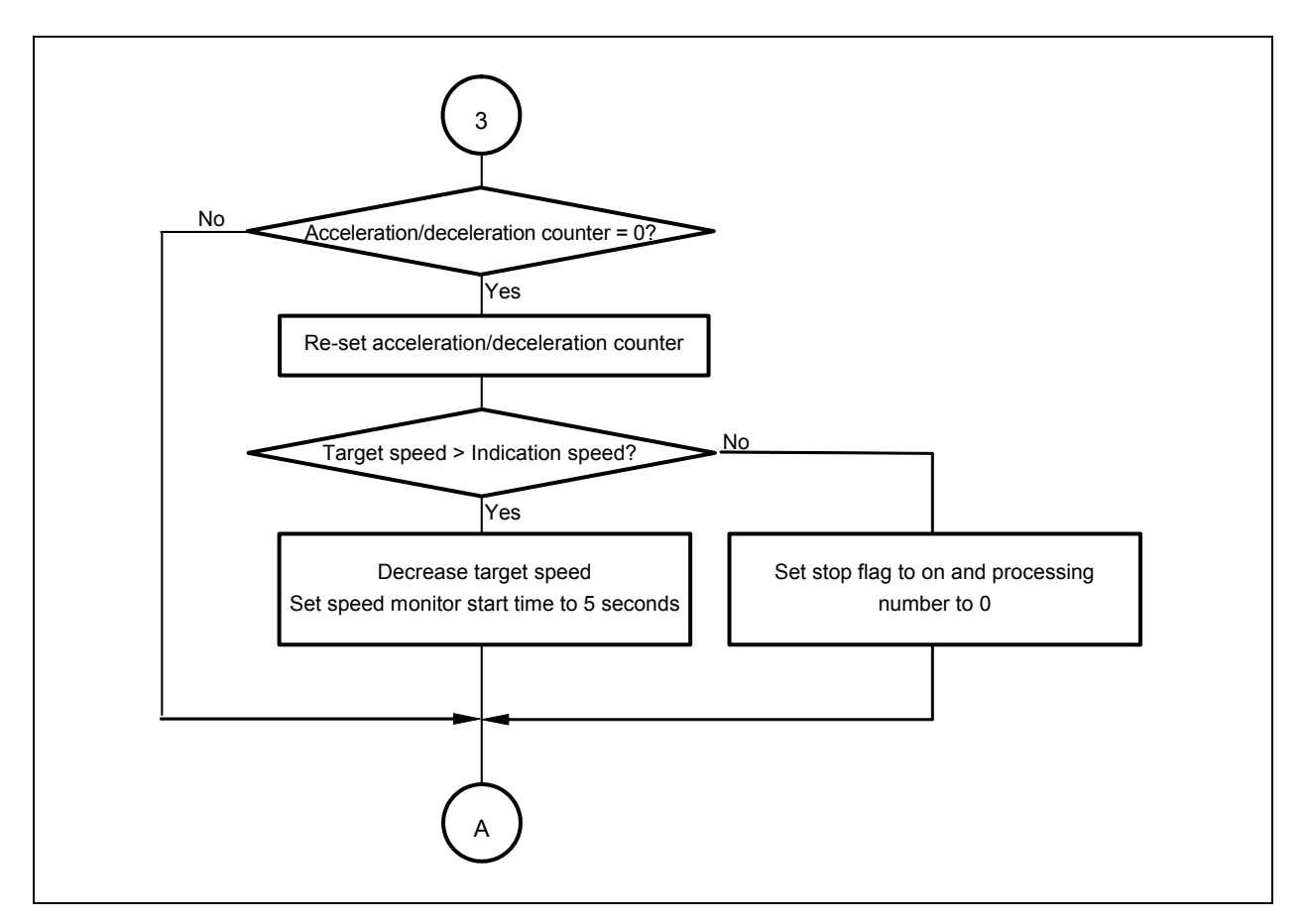

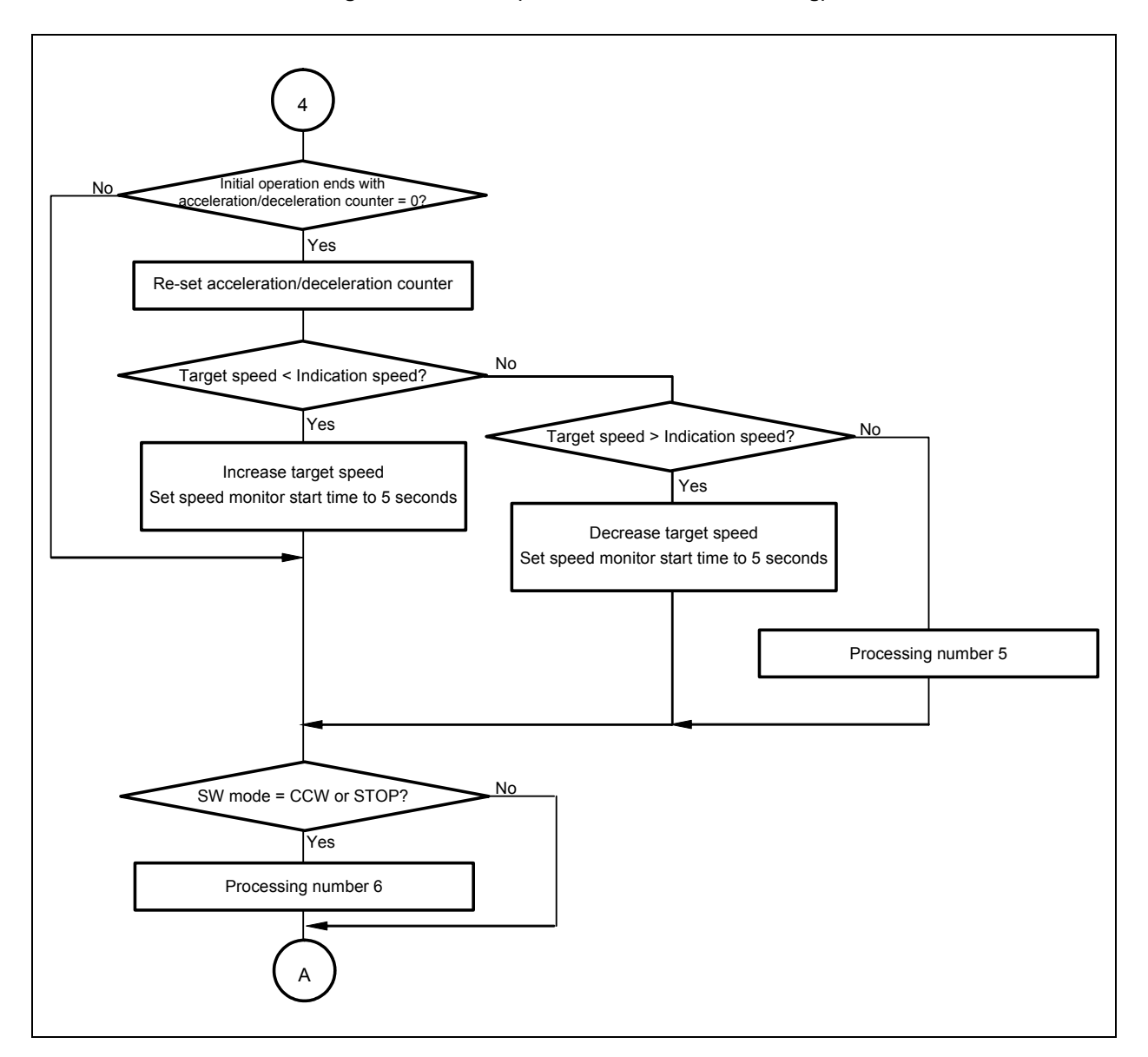

**Figure 3-9. Case 4 (CCW Acceleration Processing)** 

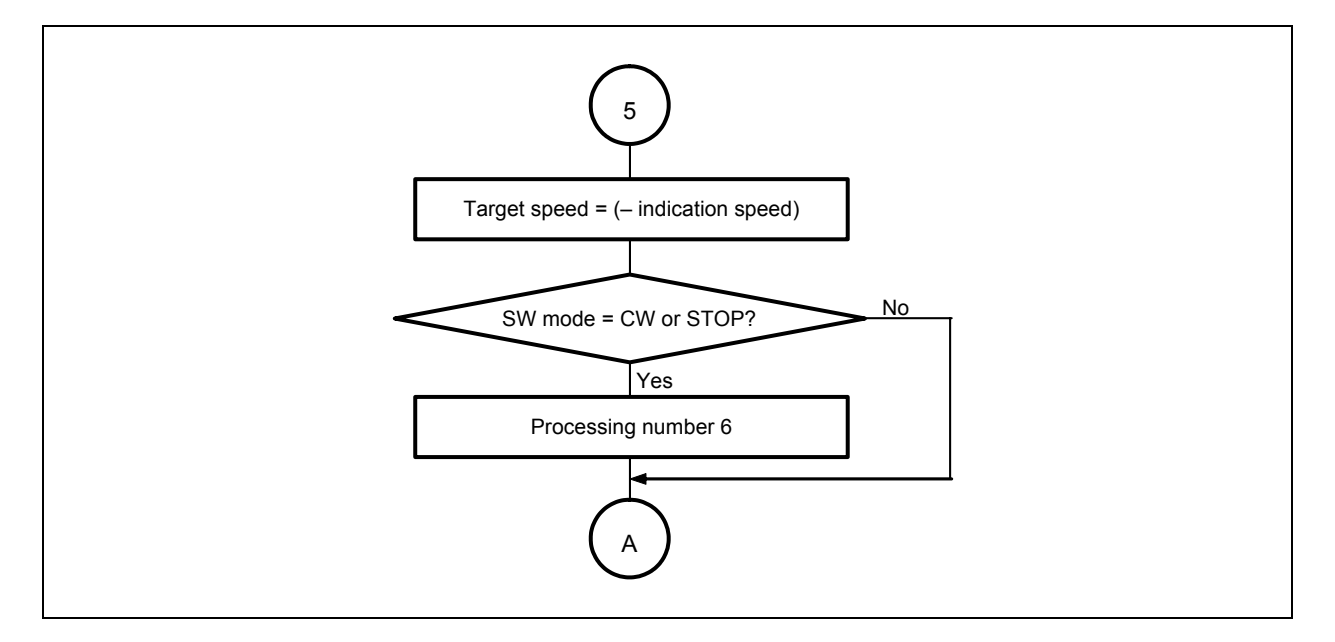

**Figure 3-10. Case 5 (CCW Constant-Speed Processing)** 

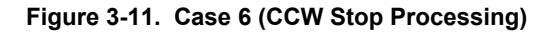

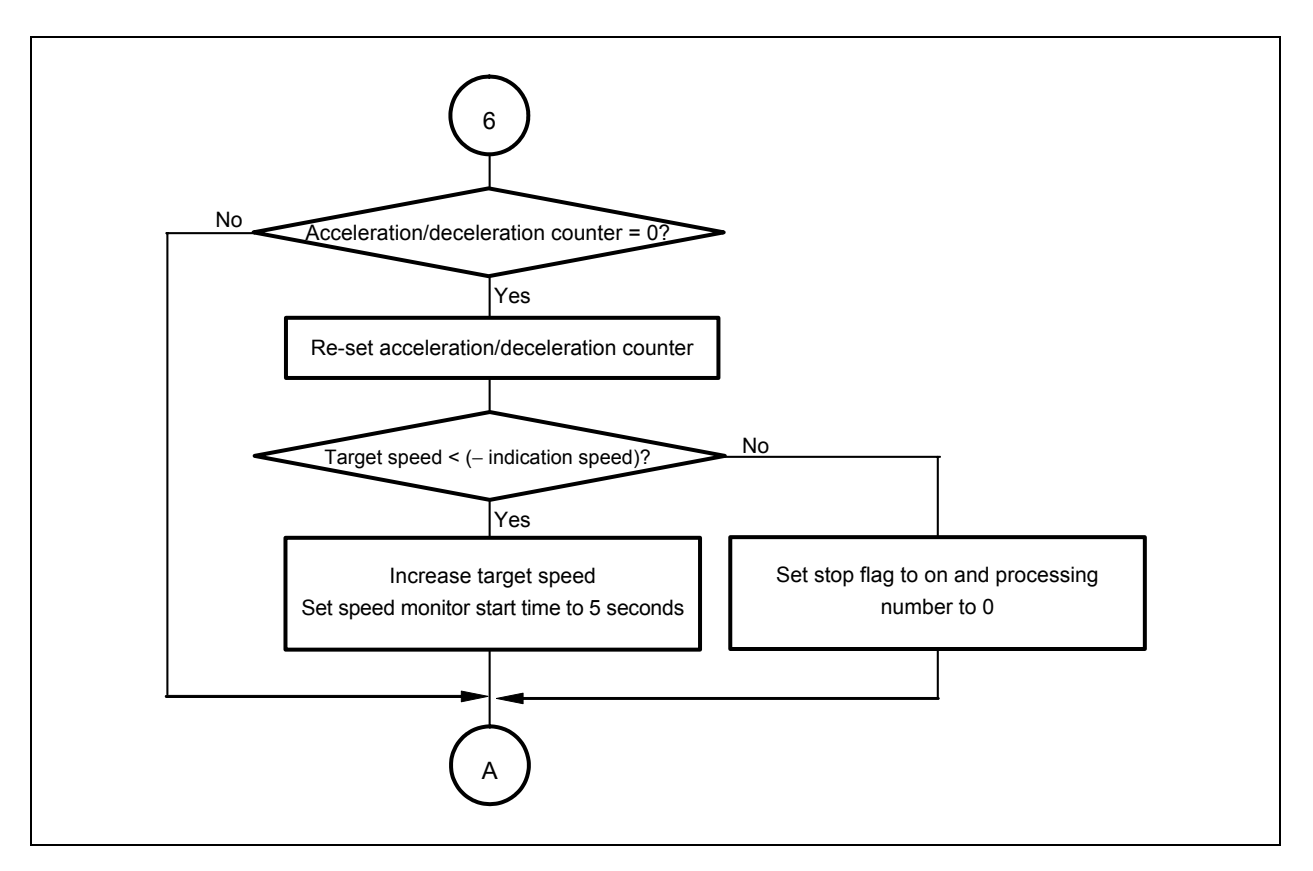

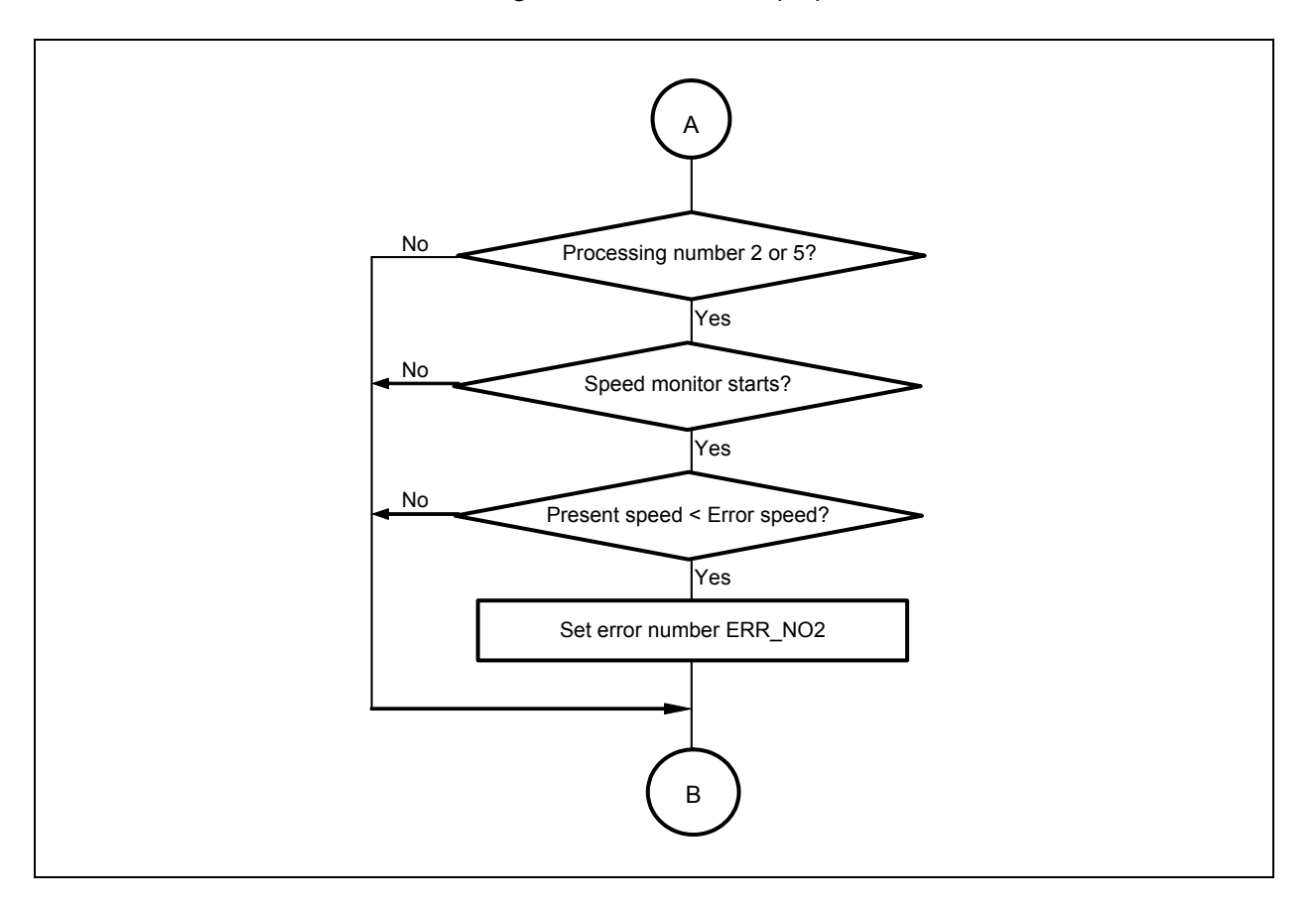

**Figure 3-12. Detect Wait (1/2)** 

**Figure 3-12. Detect Wait (2/2)** 

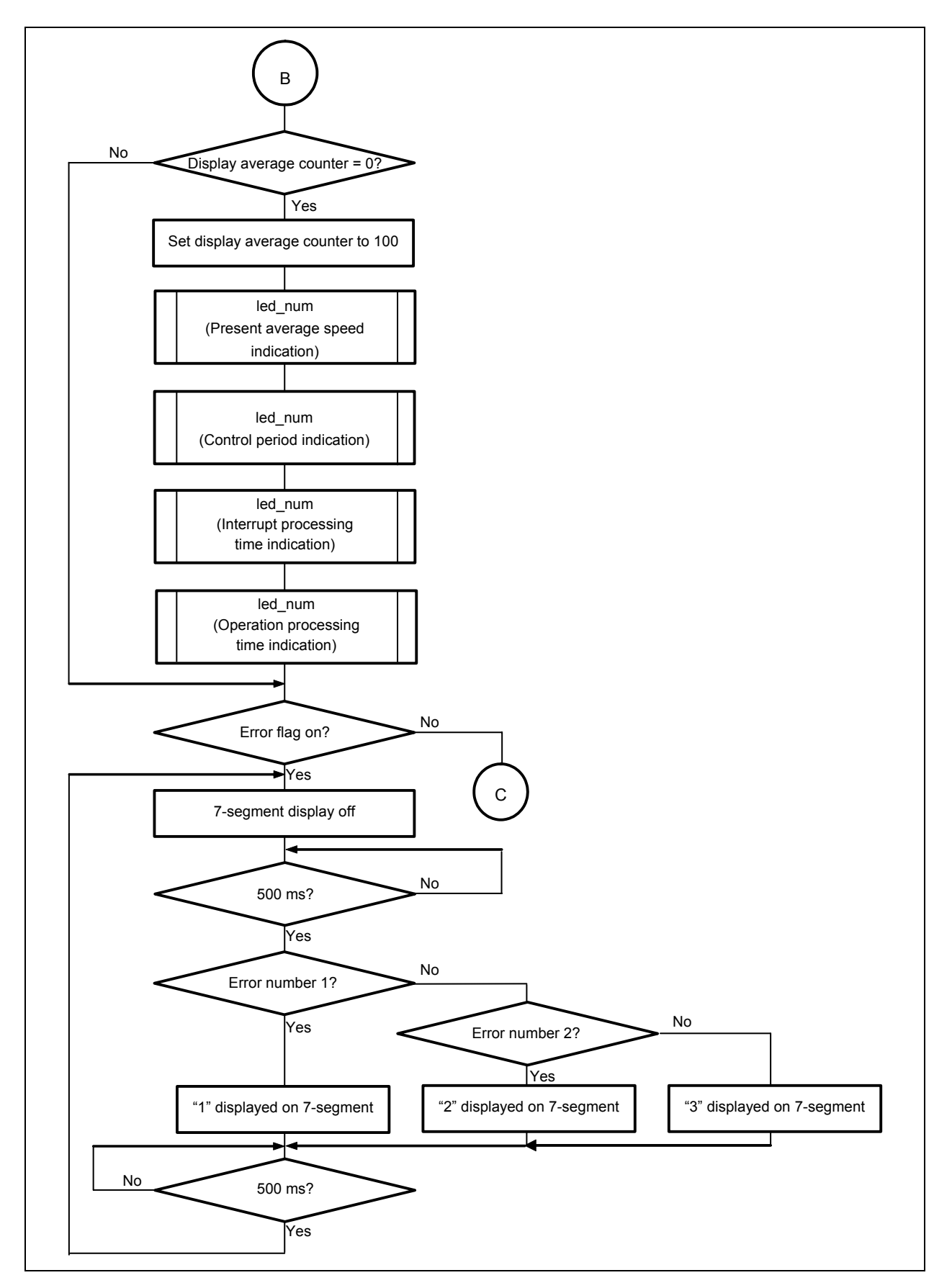

#### **3.4.2 Motor control processing**

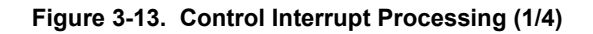

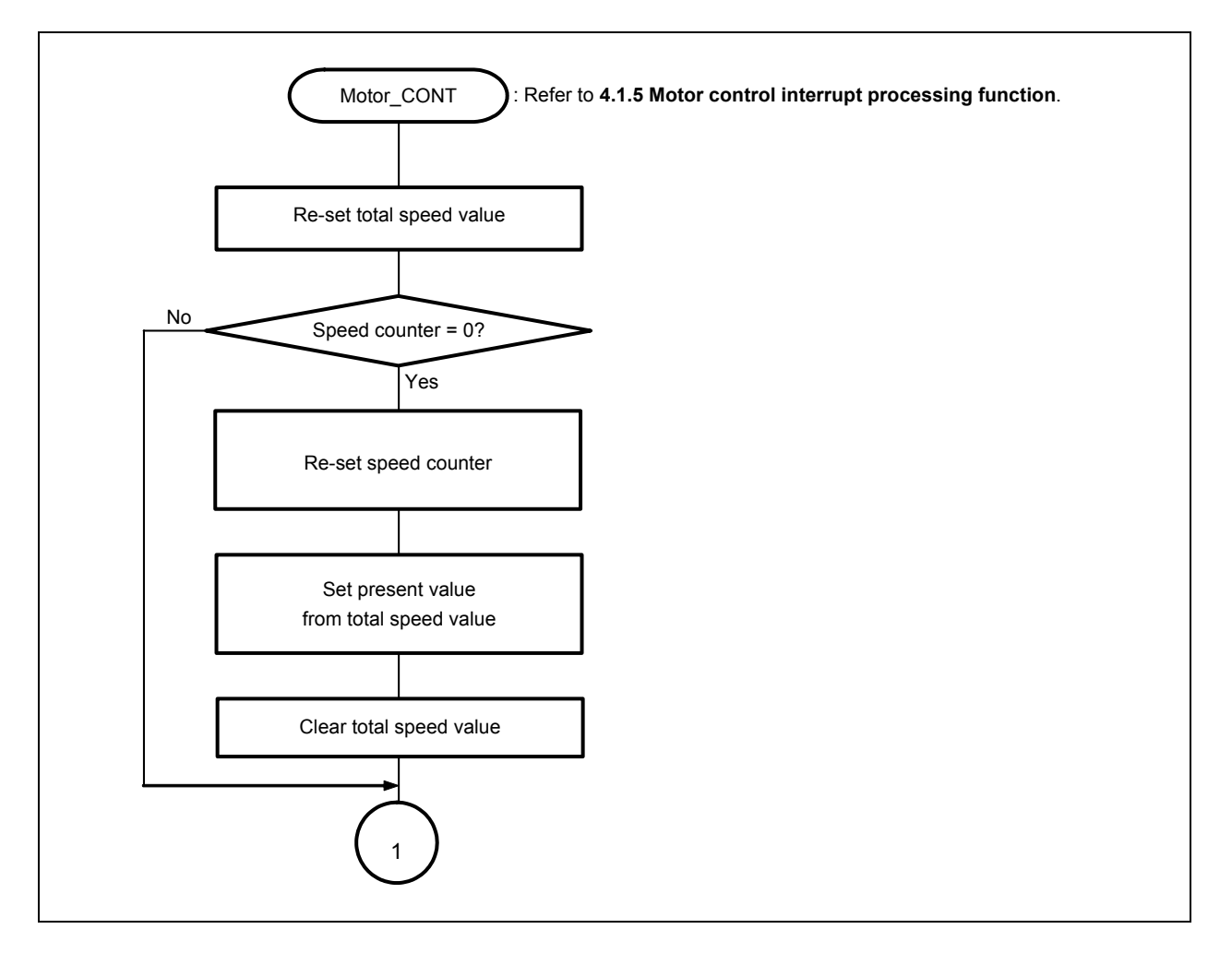

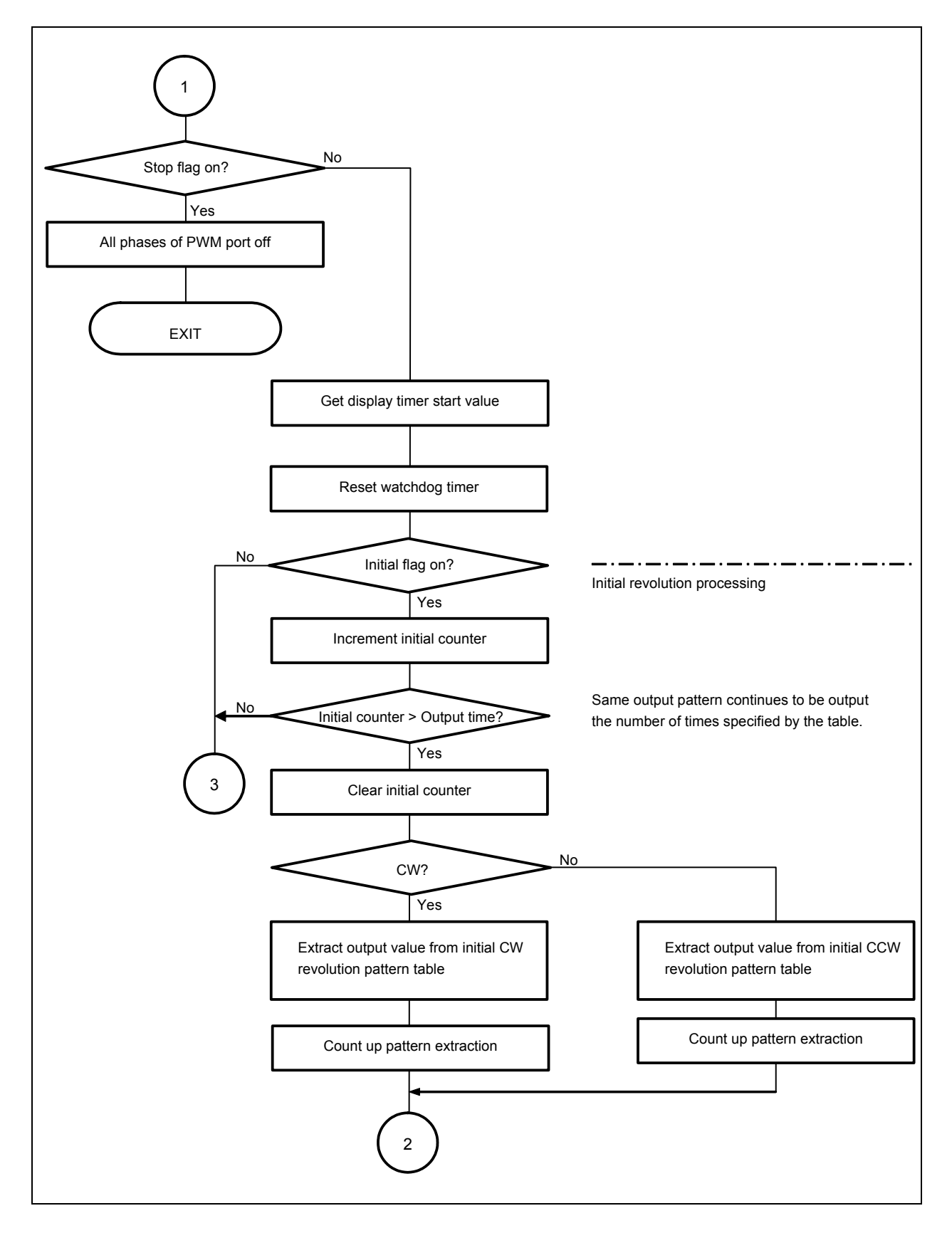

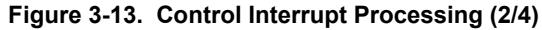

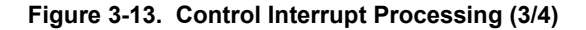

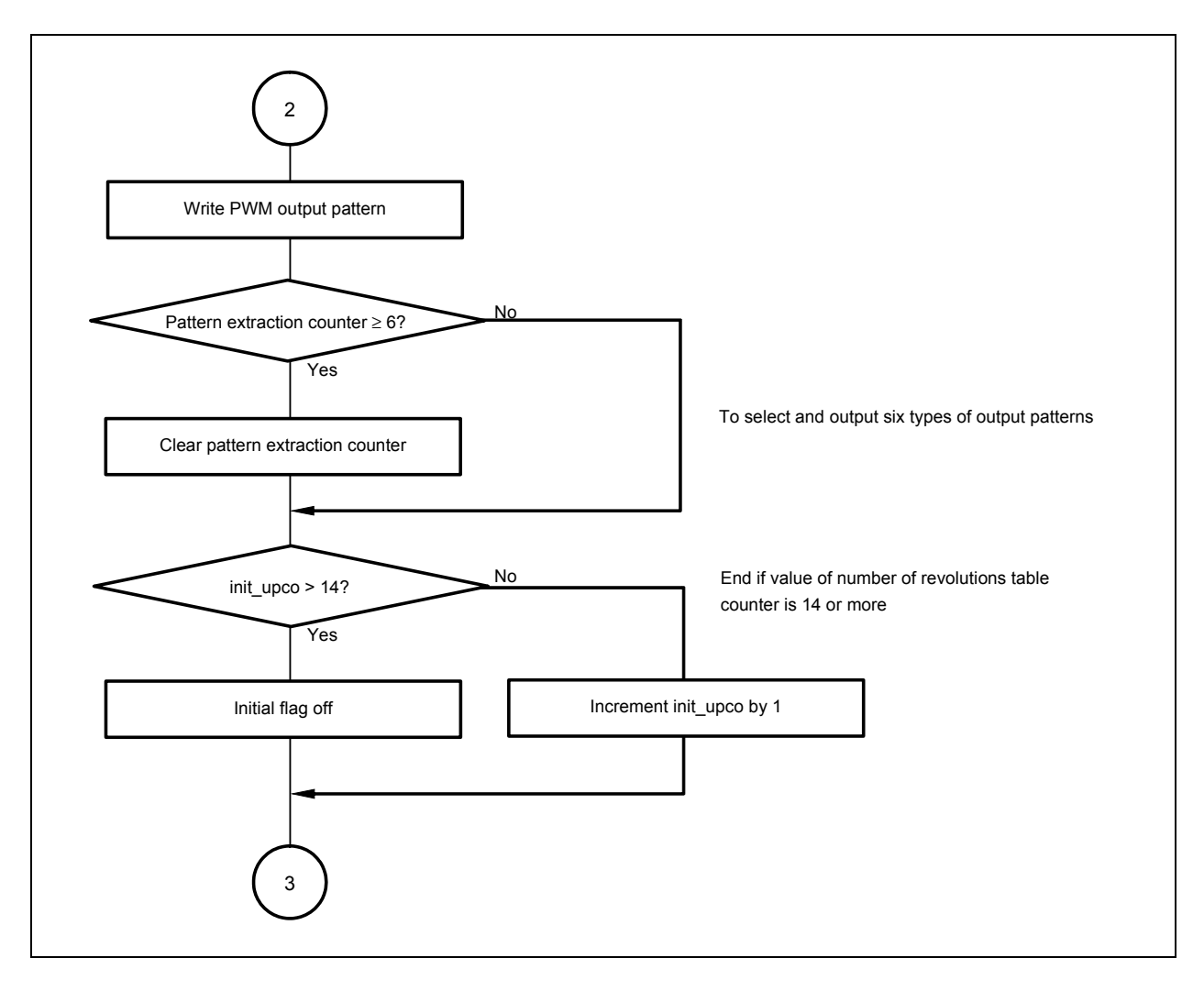

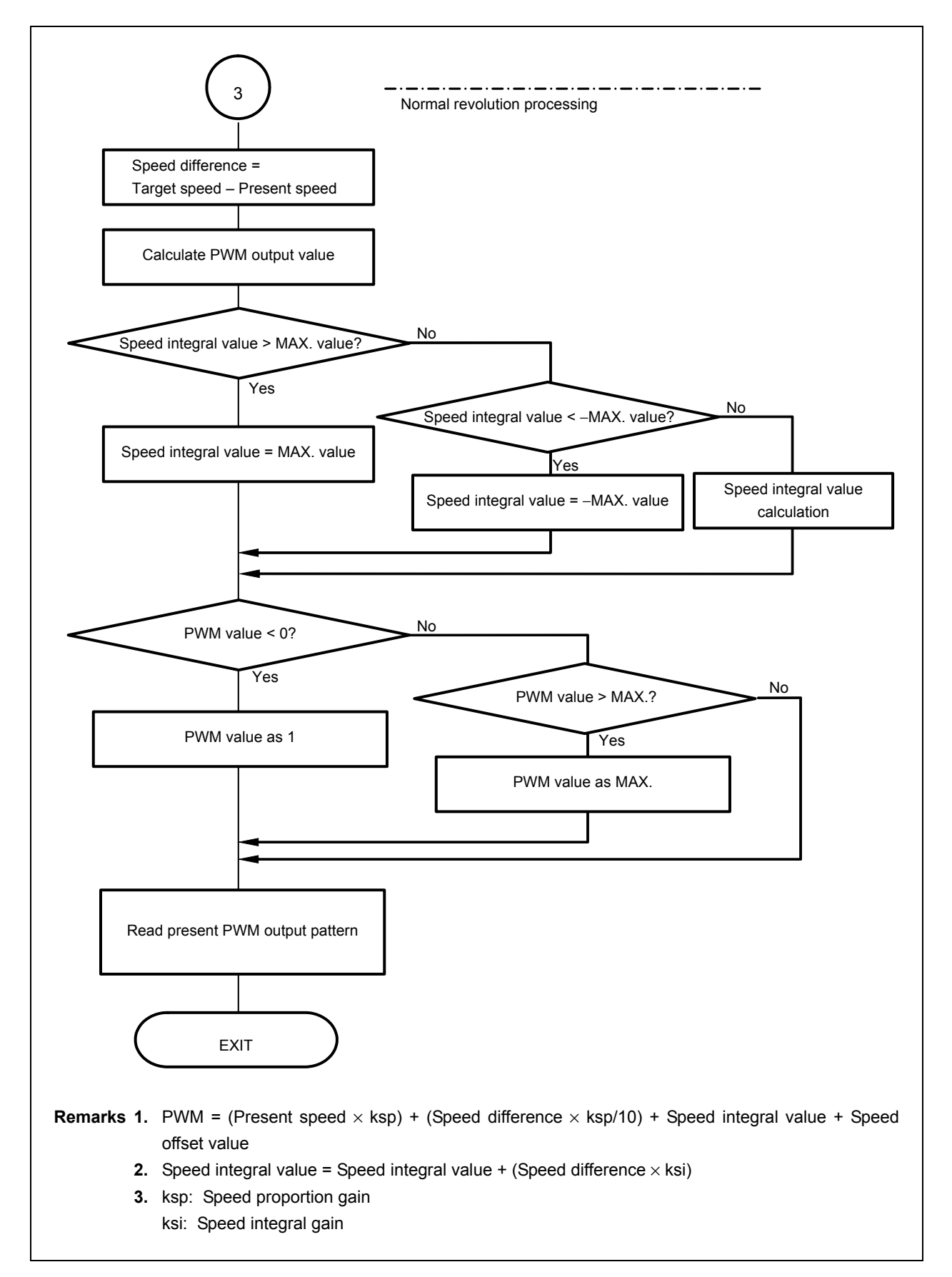

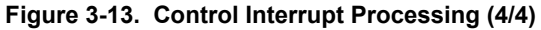

#### **3.4.3 U, V, W zero-cross point interrupt processing**

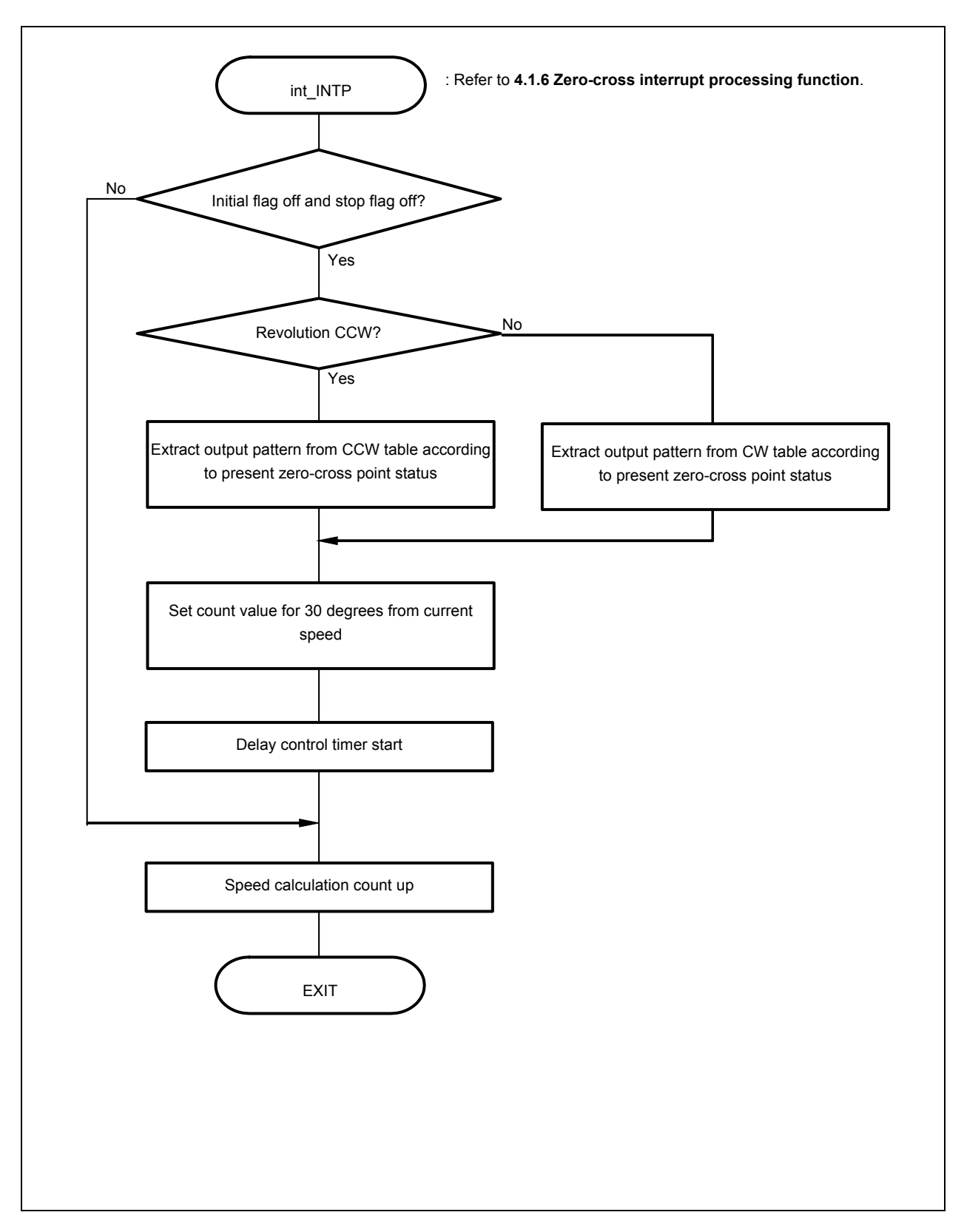

**Figure 3-14. U, V, W Zero-Cross Point Interrupt Processing** 

#### **3.4.4 10 mSEC interval interrupt processing**

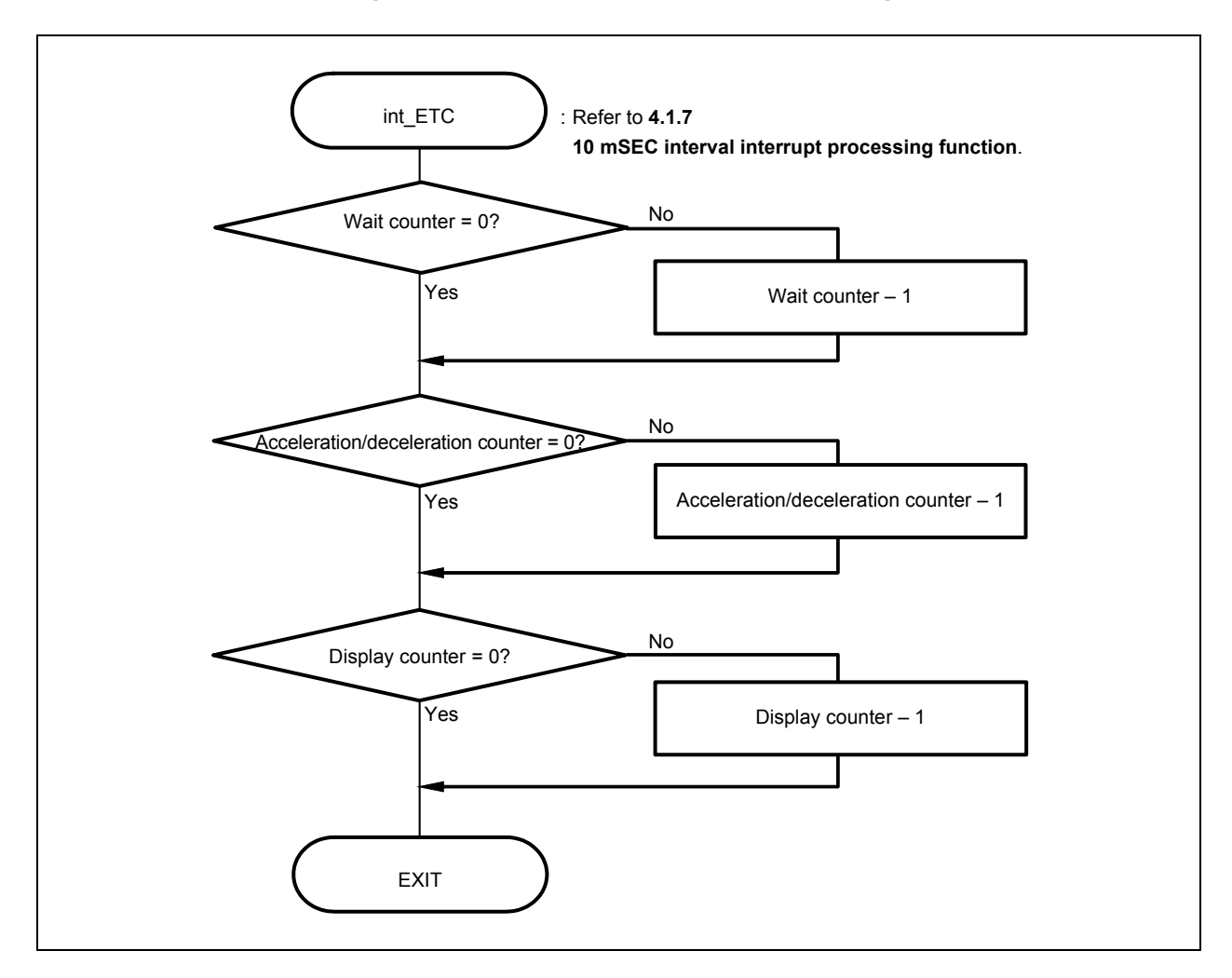

**Figure 3-15. 10 mSEC Interval Interrupt Processing** 

#### **3.4.5 A/D converter interrupt processing**

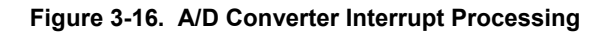

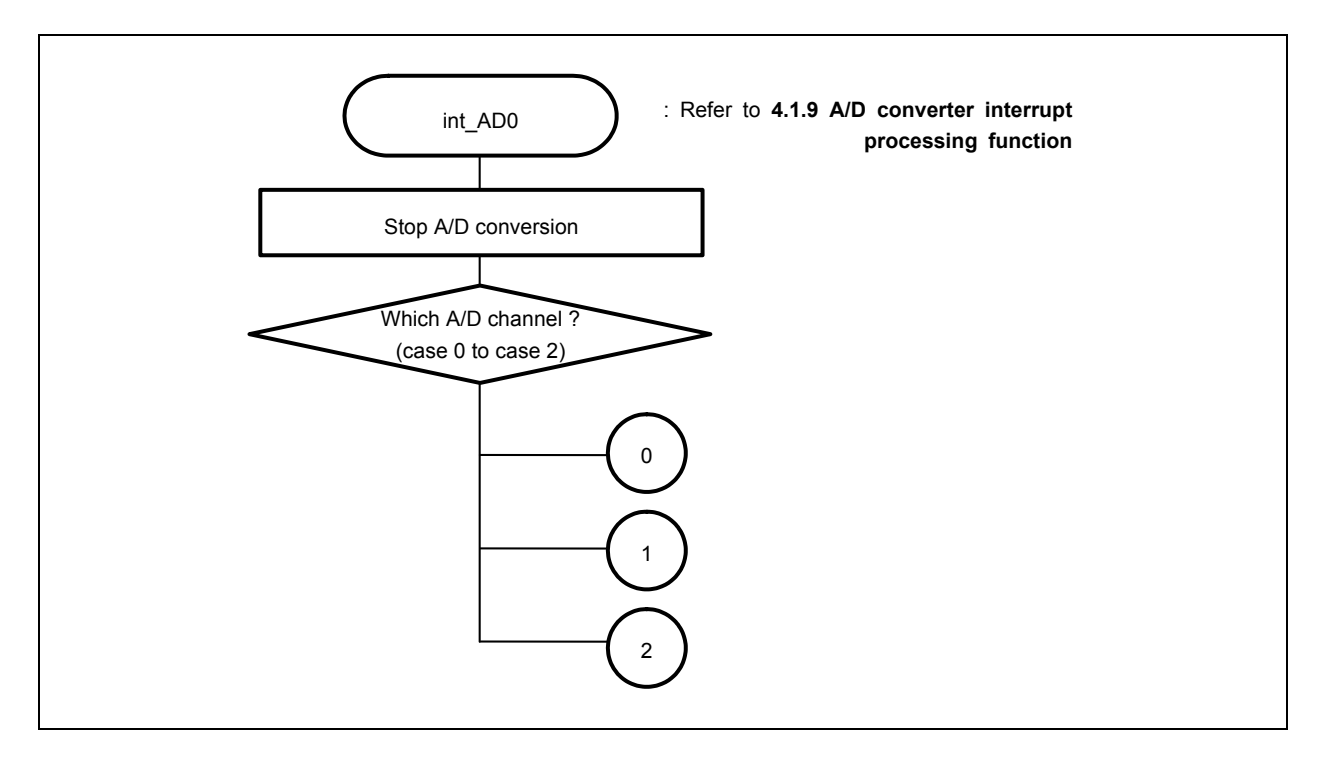

**Figure 3-17. case 0 (A/D Converter Channel 1 Interrupt Processing)** 

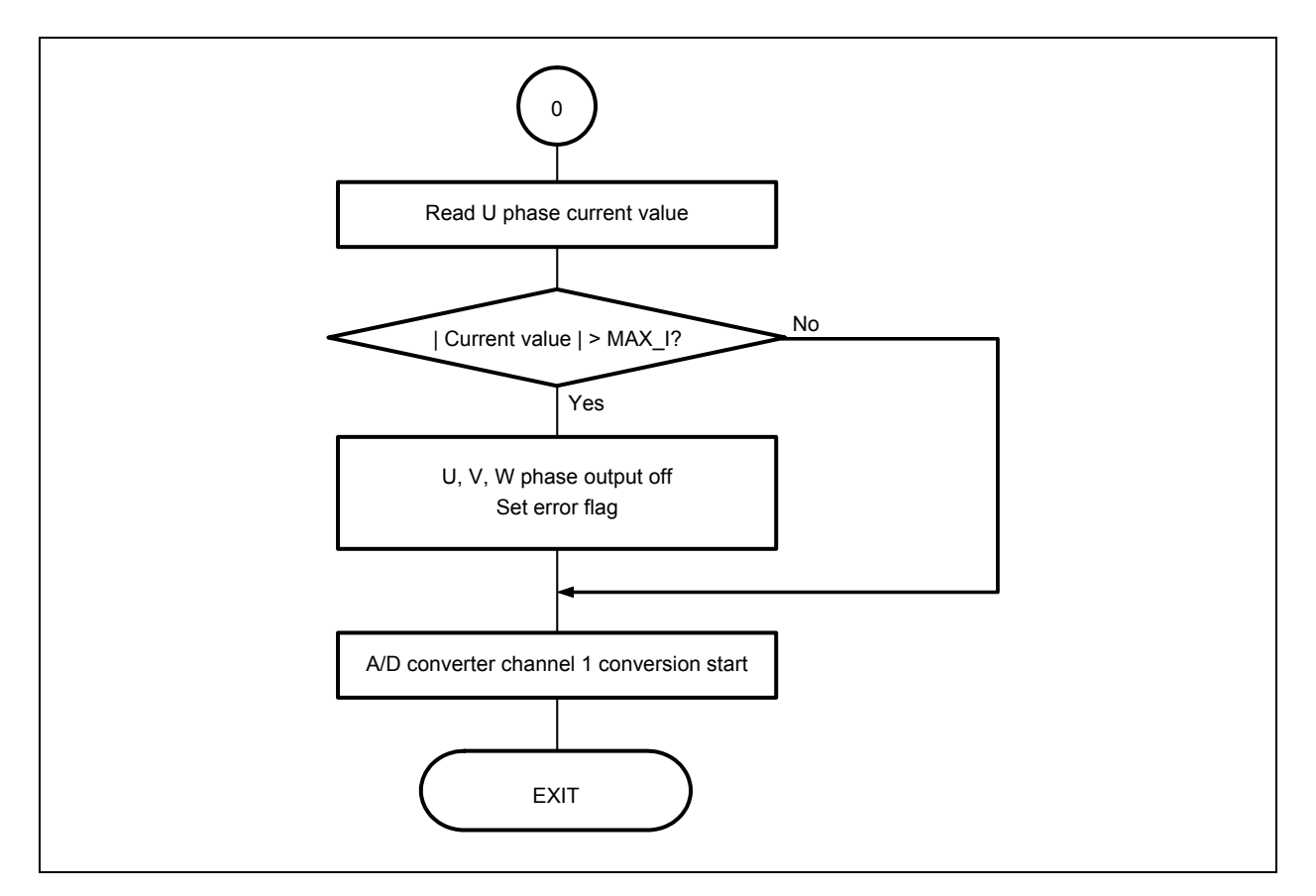

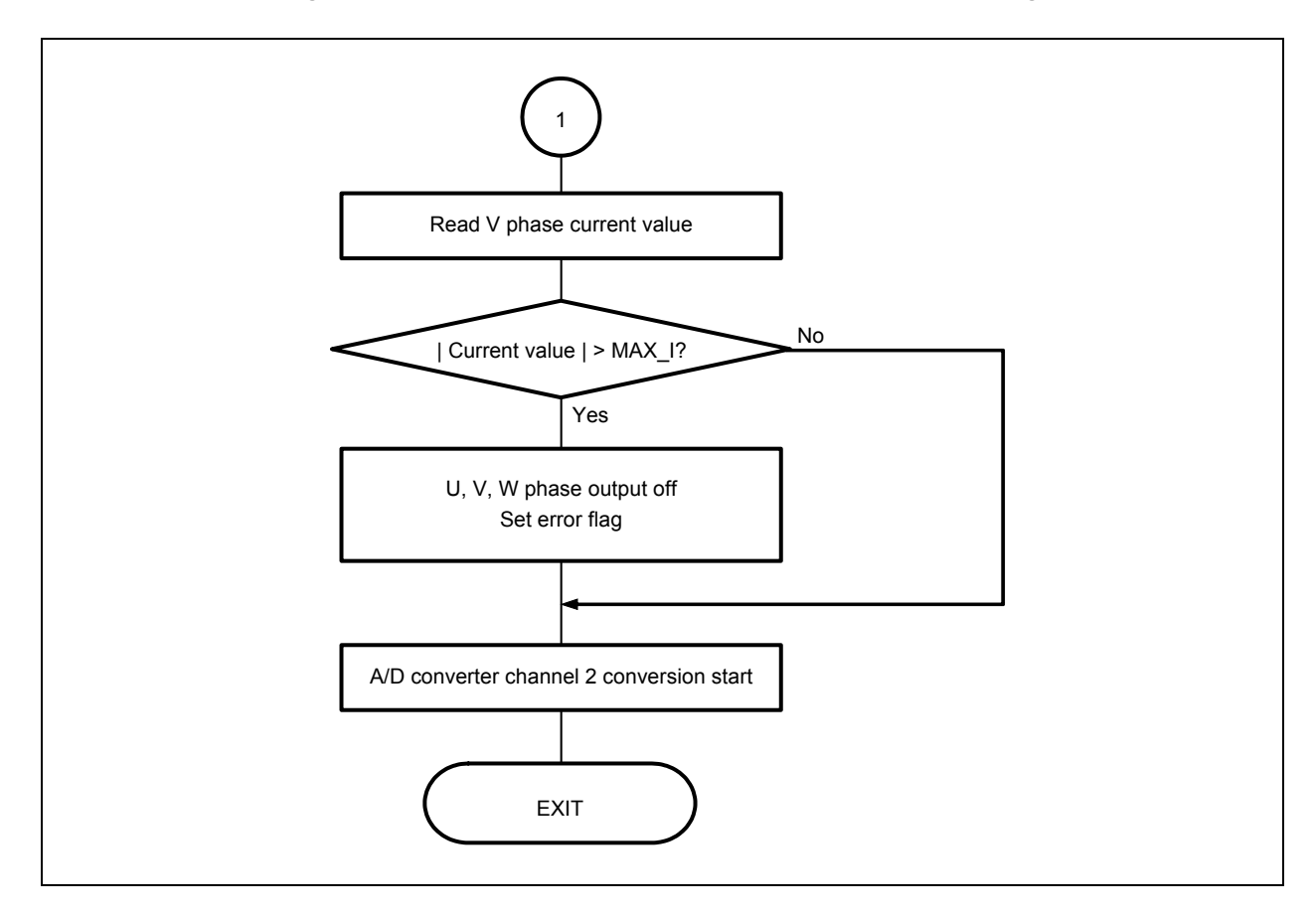

**Figure 3-18. case 1 (A/D Converter Channel 2 Interrupt Processing)** 

**Figure 3-19. case 2 (To Motor Control Processing)** 

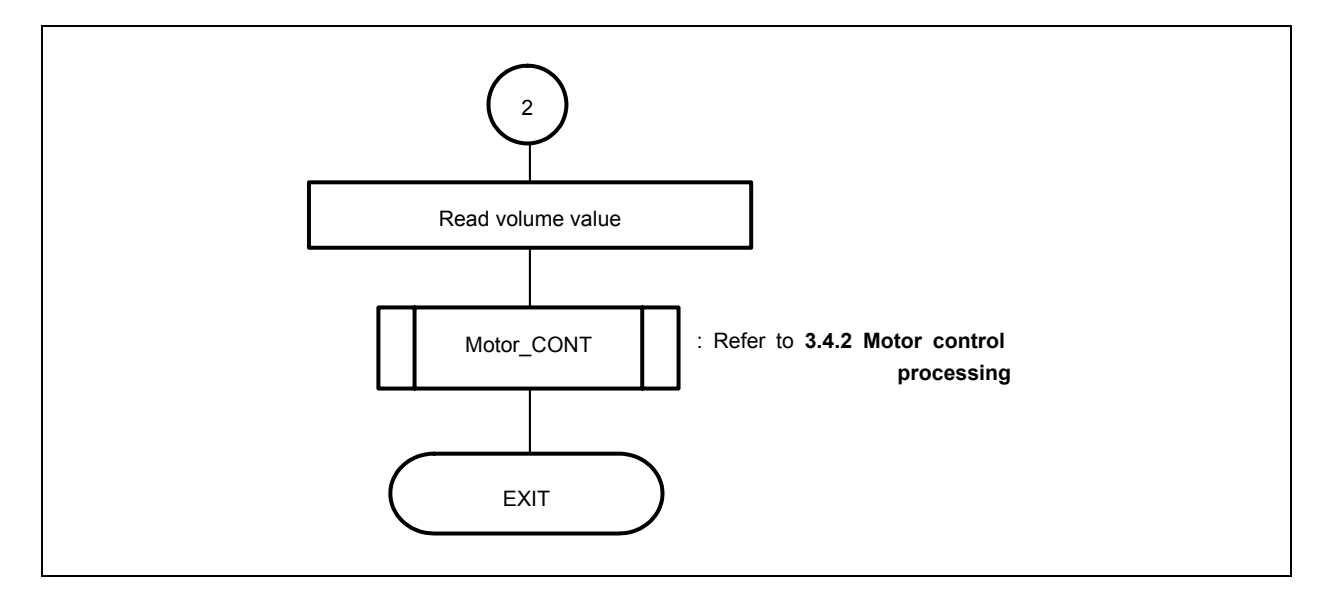

#### **3.4.6 Motor control timer interrupt processing**

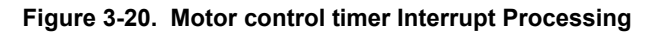

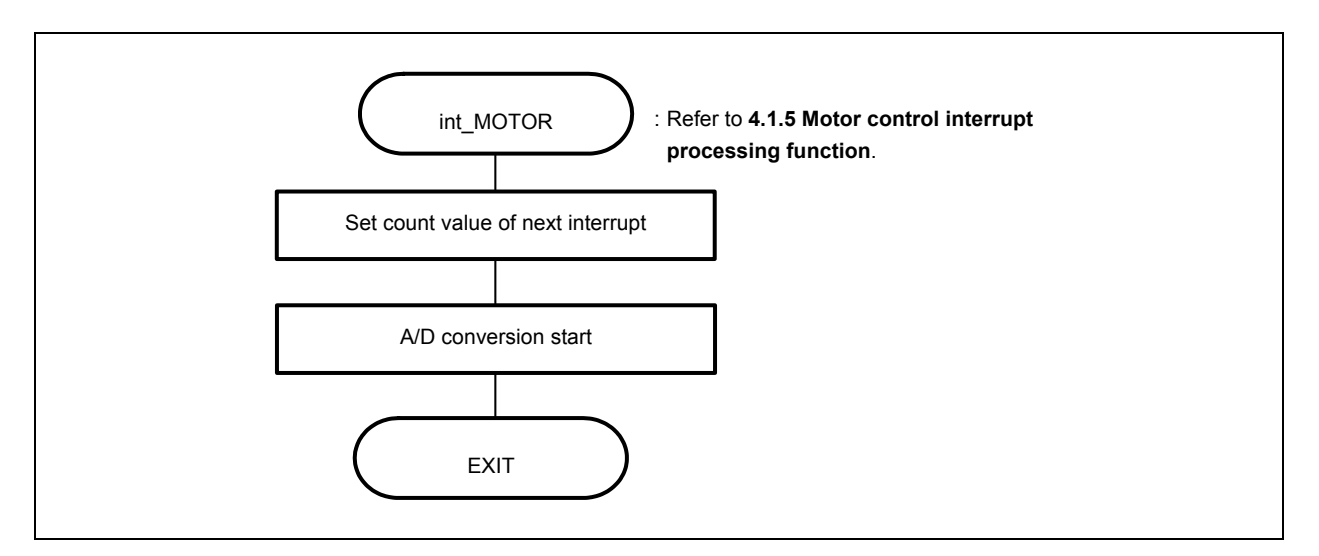

#### **3.4.7 Delay control timer interrupt processing**

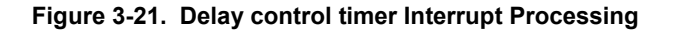

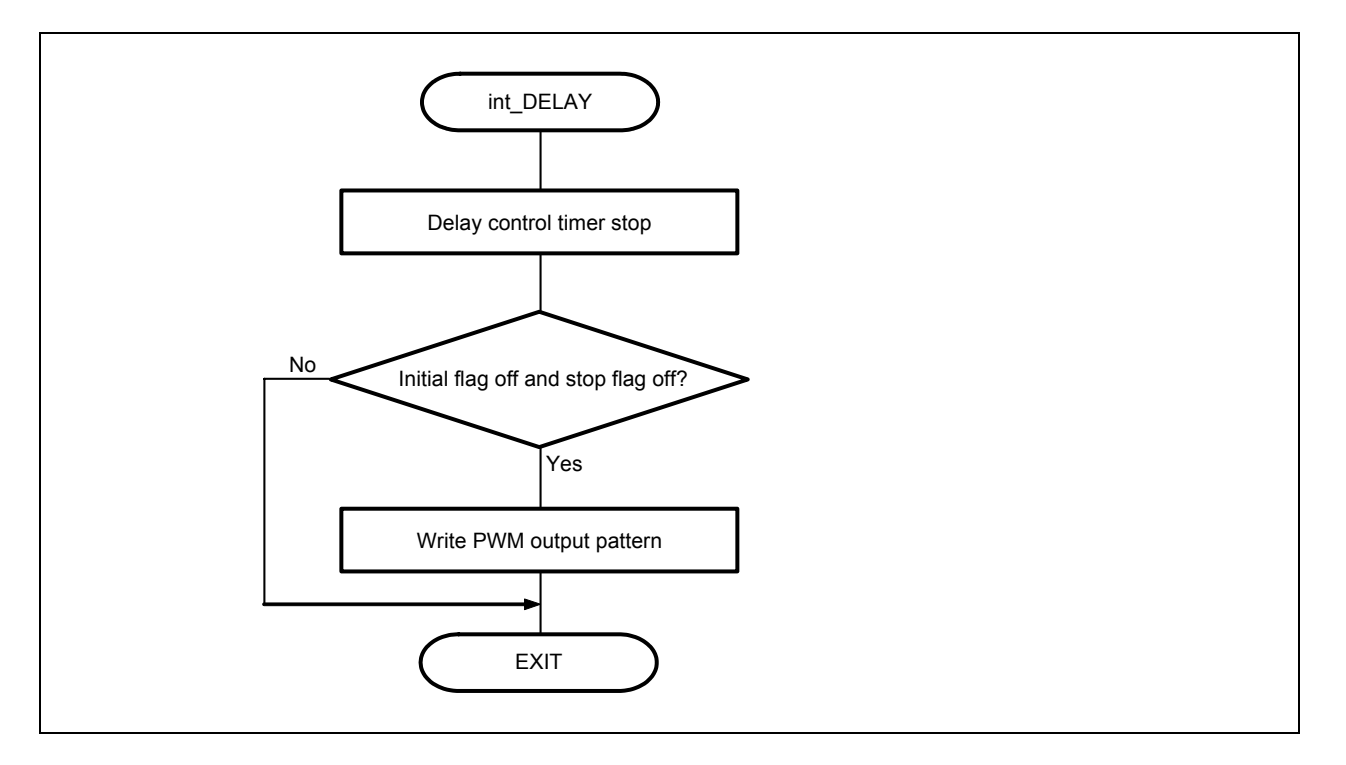

#### **3.4.8 Hardware initialization**

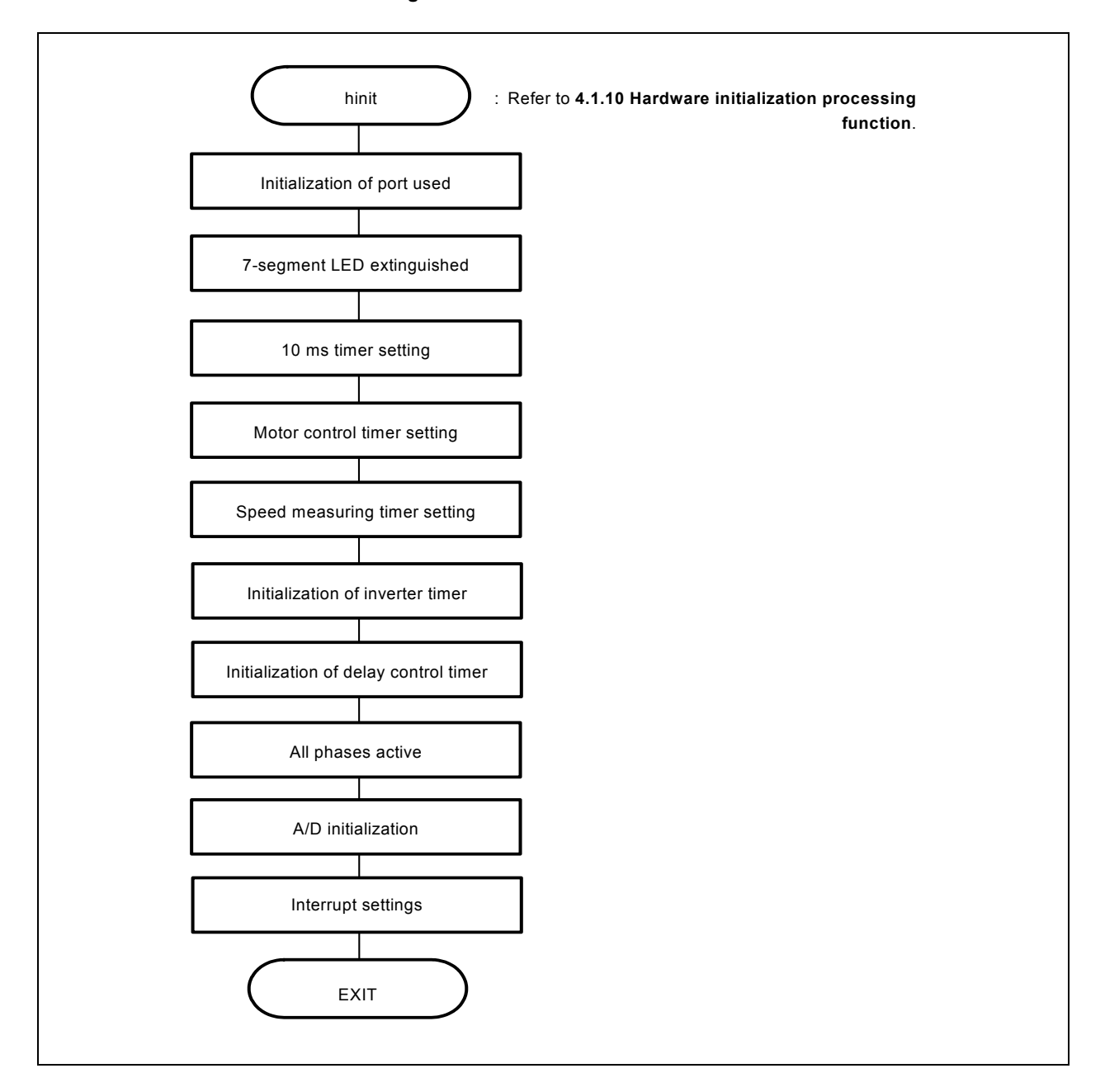

**Figure 3-22. Hardware Initialization** 

#### **3.4.9 Common area initialization**

**Figure 3-23. Common Area Initialization** 

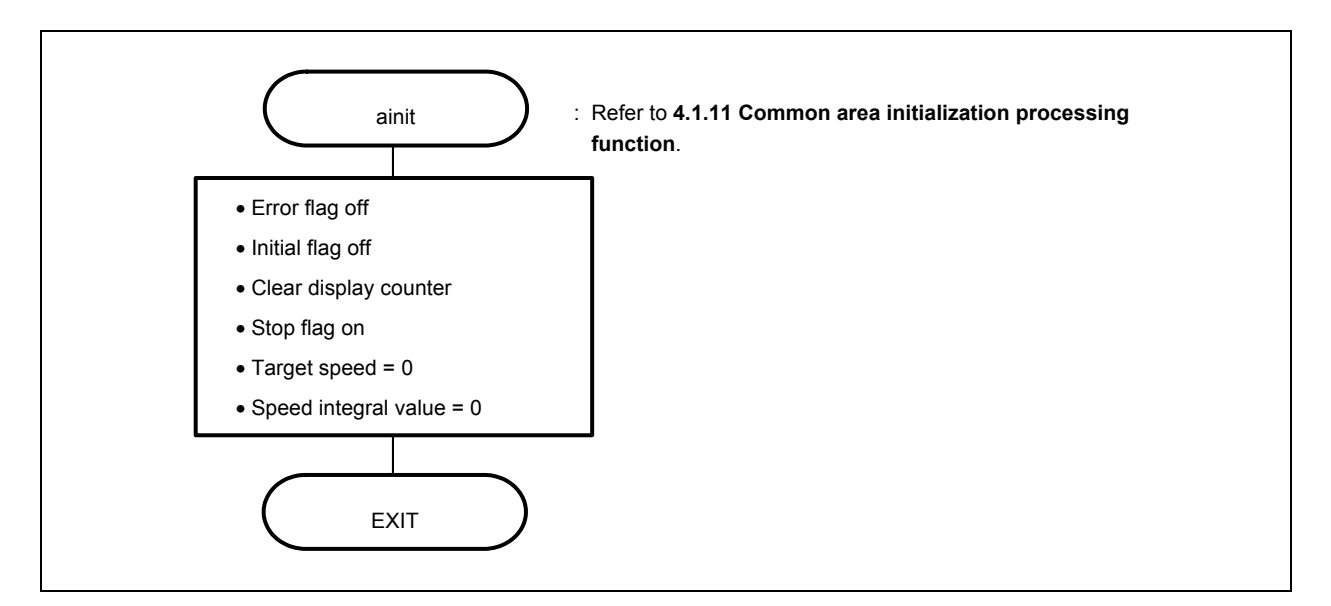

#### **3.4.10 Revolution start initialization**

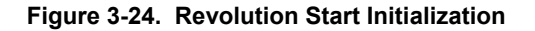

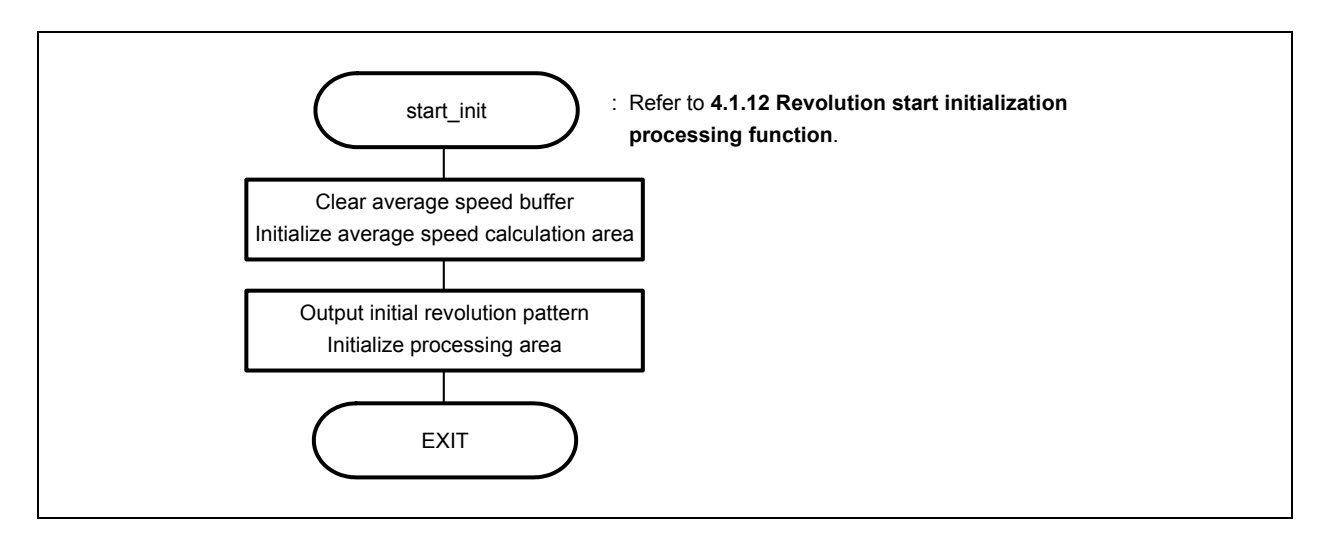

#### **3.4.11 LED display**

**Figure 3-25. LED Display** 

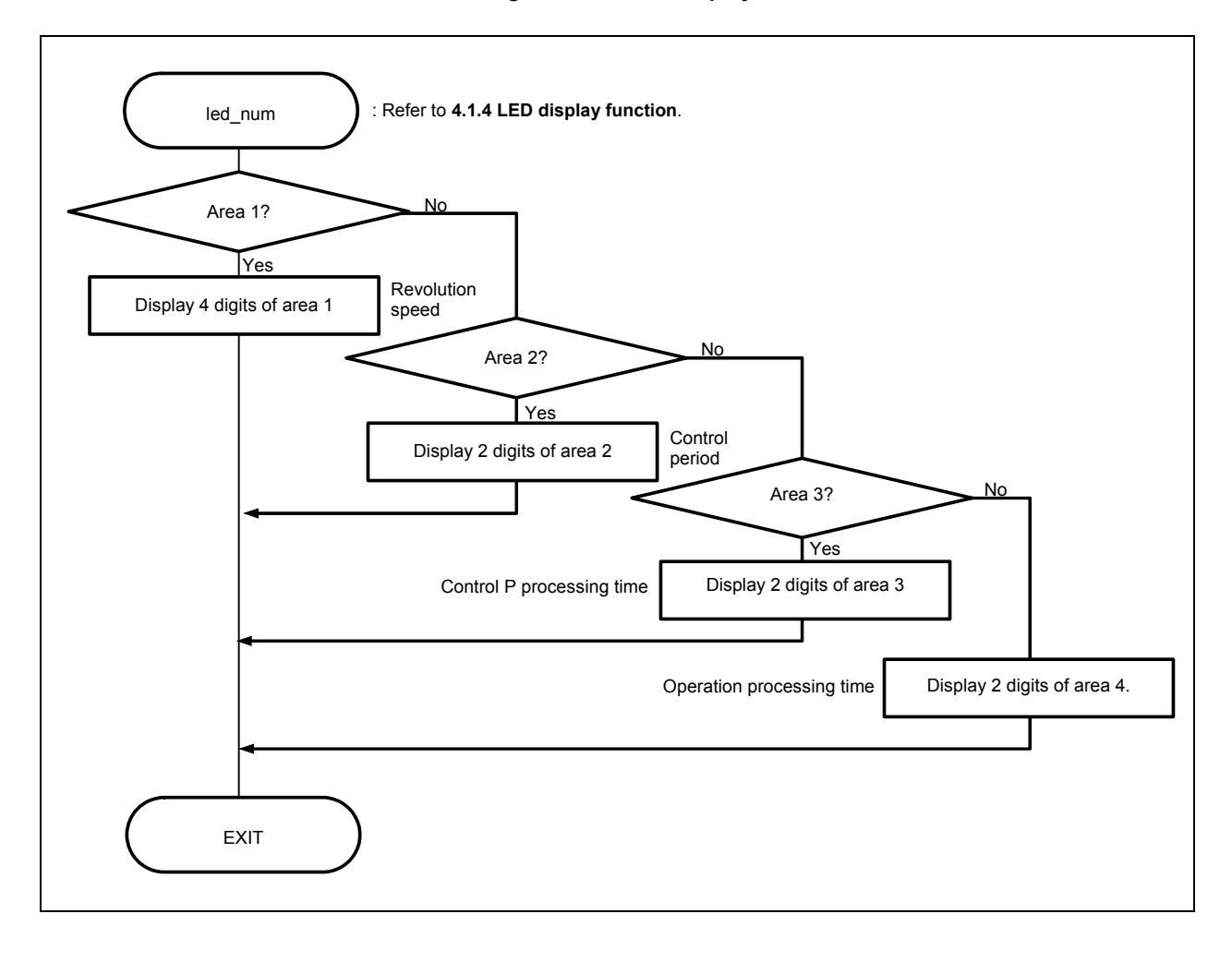

#### **3.5 Common Areas**

The following table shows the major common areas used by the reference system.

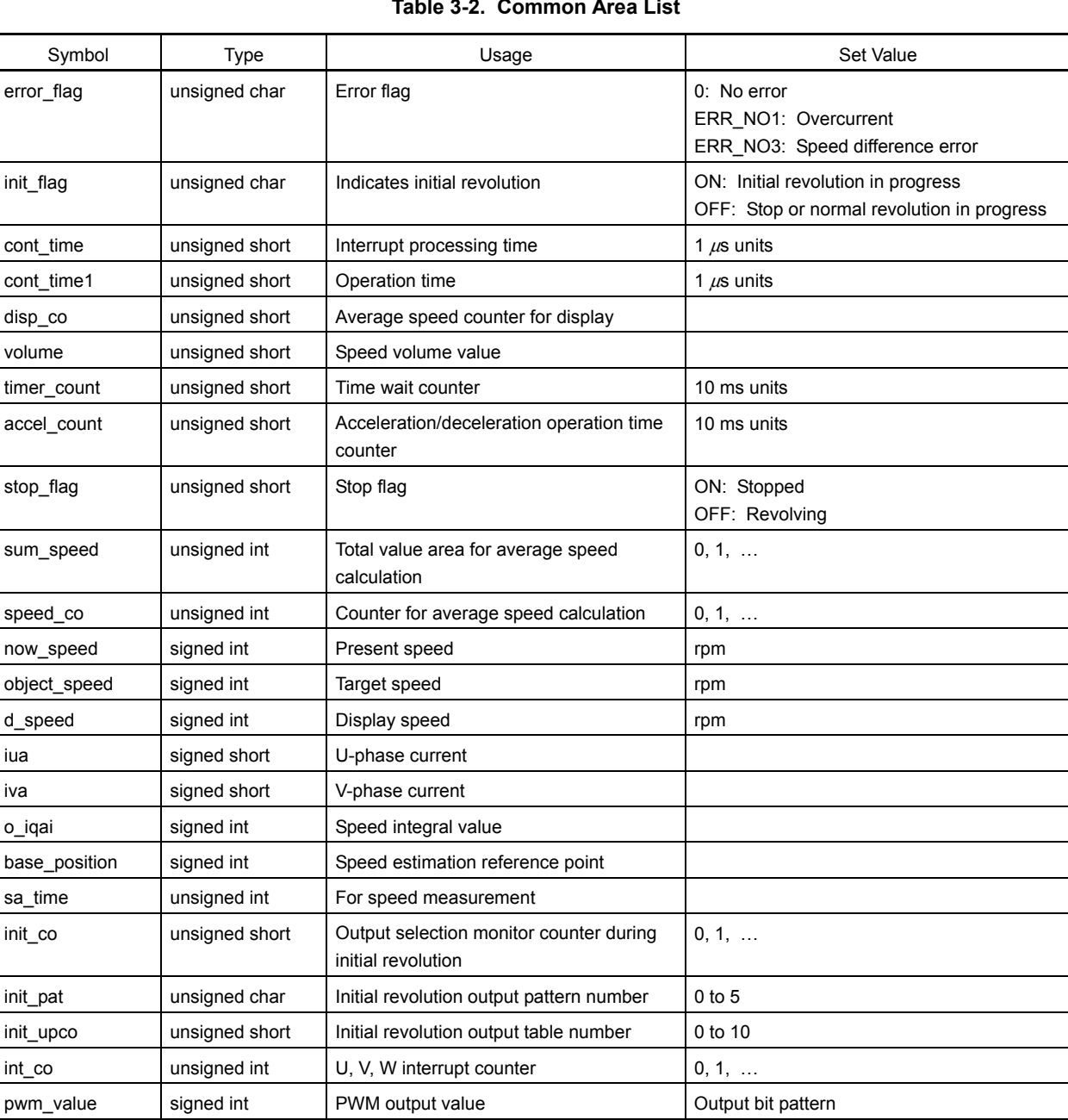

## **Table 3-2. Common Area List**

#### **3.6 Tables**

#### **(1) LED output pattern**

Contains display pattern data 0 to 9.

```
unsigned short led pat [10] = \{ 0xfc. 0x60, \sim \};
```
#### **(2) Initial CW output pattern**

Contains an output pattern for CW initial operation.

```
unsigned short cw_data[6][2] = { { 0x09, 0x00 }, { 0x21, 0x00 }, ~ };<sup>Note</sup>
```
**Note** The underlined values differ depending on the target microcontroller.

#### **Figure 3-26. Bit Assignment**

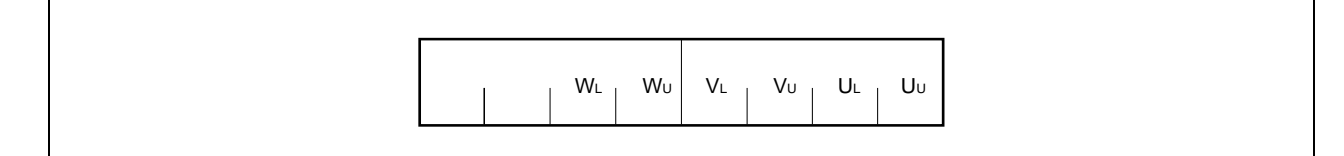

#### **(3) Initial CCW output pattern**

Contains an output pattern for CCW initial operation.

unsigned short ccw\_data[6][2] = { { 0x18, 0x00 }, { 0x12, 0x00 }, ~ };<sup>Note</sup>

**Note** The underlined values differ depending on the target microcontroller.

#### **(4) Initial revolution pattern output time**

The initial pattern is output with the revolution speed increased each time the interrupt of this table occurs.

unsigned short up\_data[ ] =  $\{$  255, 242, ~  $\};$ 

#### **(5) Normal CW revolution output pattern**

Contains an output pattern in accordance with the status of the zero-cross point during normal CW revolution.

```
unsigned char run_cw_data[8][2] = { { 0x00, 0x00 }, { 0x21, 0x00 }, ~ };<sup>Note</sup>
Note The underlined values differ depending on the target microcontroller.
```
#### **(6) Normal CCW revolution output pattern**

Contains an output pattern in accordance with the status of the zero-cross point during normal CCW revolution.

unsigned char run\_ccw\_data[8][2] = { { 0x00, 0x00 }, { 0x09, 0x00 }, ~ };<sup>Note</sup>

**Note** The underlined values differ depending on the target microcontroller.

#### **3.7 Constant Definitions**

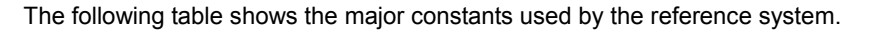

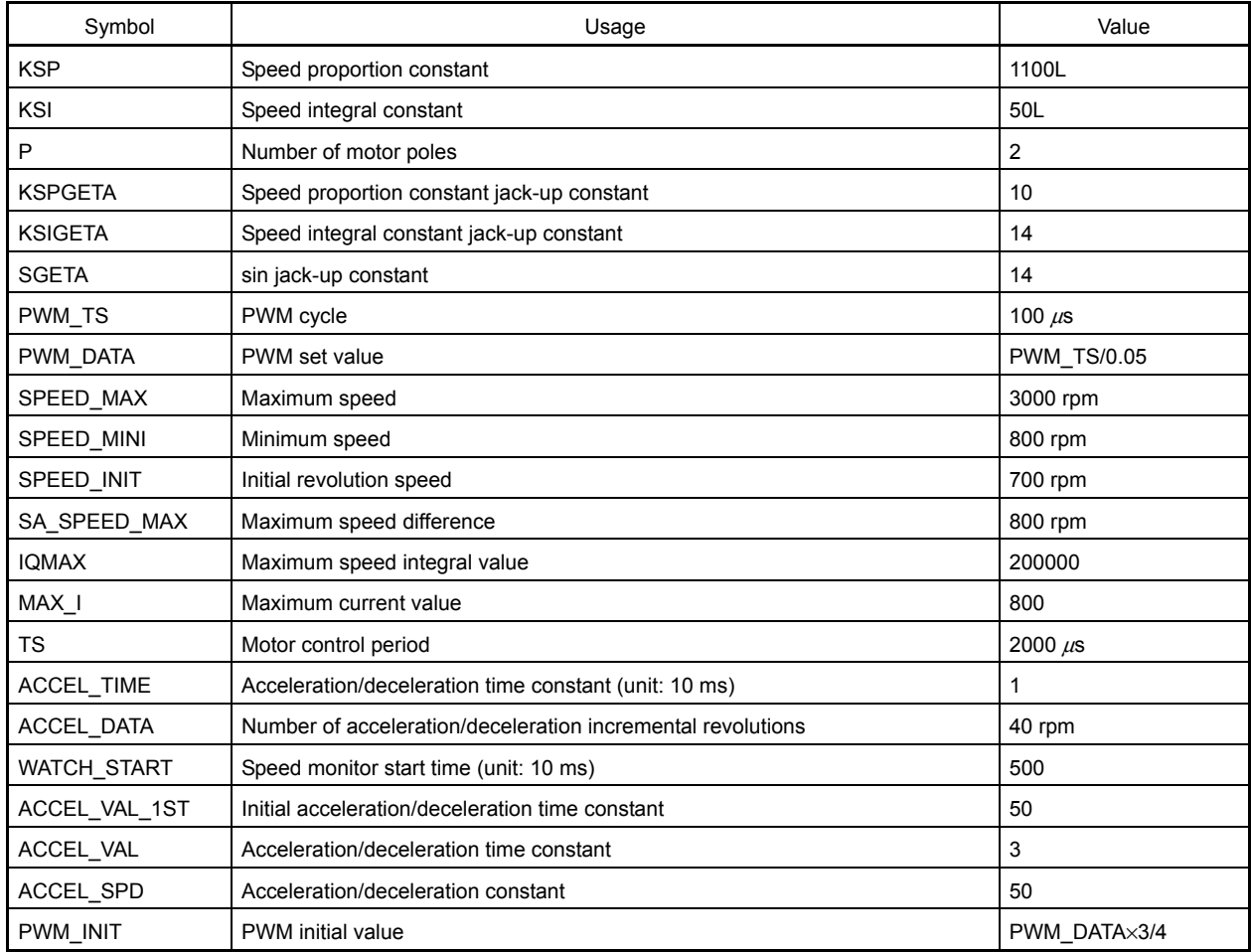

#### Program List ( $\mu$  PD78F0714)  $4.1$

#### 4.1.1 Symbol definition

```
/*Common area
                                                              \star/unsigned char ram start;
unsigned char error flag;
                            /* Error flag */
unsigned char init flag;
                            /* Initial flag */unsigned short cont time;
                            /* Interrupt control time uSEC */unsigned short cont time1;
                            /* Vector operation time uSEC */
unsigned short disp co;
                            /* Interrupt control time display timer *//* Volume value */unsigned short volume;
unsigned short timer count;
                            /* Time wait counter */unsigned short accel count;
                             /* Acceleration/deceleration operation time */
                             /* counter */unsigned char stop_flag;
                             /* Stop flag */
signed int
          sum speed ;
signed int
          speed co ;
signed int
           now_speed ;
                            /* Present speed rms */
                             /* Target speed rms */signed int
          object speed ;
unsigned int
            d speed ;
                             /* Display speed rms */
unsigned char ram end;
const unsigned short led_pat[10] = \{ 0xfc, 0x60, 0xda, 0xf2, 0x66, 0xb6, 0xbe, 0xe0,
                             0xfe, 0xe6 } ;
Common flags
                                                              \star/extern unsigned char ram start;
extern unsigned char error flag;
                                  /* Error flag */
extern unsigned char init flag;
                                  /* Initial flag */
extern unsigned short cont_time;
                                  /* Interrupt control time uSEC */
extern unsigned short cont_time1;
                                  /* Vector operation time uSEC */
                                  /* Interrupt control time display timer */
extern unsigned short disp co ;
                                  /* Volume value */
extern unsigned short volume;
extern unsigned short timer count;
                                  /* Time wait counter */extern unsigned short accel count;
                                  /* Acceleration/deceleration operation */
                                   /* time counter */extern unsigned char
                  stop flag ;
                                  /* Stop flag */
extern signed int
                  sum speed ;
extern signed int
                  speed co ;
extern signed int
                  now speed ;
                                  /* Present speed rms */extern signed int
                  object speed;
                                   /* Target speed rms */
```

```
d speed ;
                                    /* Display speed rms */
extern unsigned int
extern unsigned char
                   ram_end ;
extern const unsigned short led pat[];
/*
     Motor common definition
                                                                 \star/extern signed short
                   iua ;
                                  /* U-phase current */extern signed short
                                  /* V-phase current */
                  iva ;
extern signed int
                                  /* Speed integral value area */o iqai ;
                 base_position ;
extern signed int
                                  /* Speed estimation value reference point */
extern unsigned int sa time;
                                  /* Speed measurement value *//* Target revolution speed zero-cross */
extern signed int
                 o speed ;
                                  /* pulse/100 mSEC */extern unsigned short init_co;
                                  /* Initial interrupt counter */
extern unsigned char
                  init_pat ;
                                  /* Initial pattern counter */
extern unsigned short init upco;
                                  /* Initial speed-up counter *//* UVW interrupt counter */
extern unsigned int
                   int_{co};
                                  /* PWM output value */
extern signed int
                   pwm_value ;
extern unsigned short out pat;
                                  /* Output pattern */
extern unsigned short CR01 int;
                                  /* Conversion completion time temporary *//* variable */
```
extern const unsigned char cw data[][2]; extern const unsigned char ccw\_data[][2]; extern const unsigned char up\_data[] ; extern const unsigned char run cw data[][2] ; extern const unsigned char run\_ccw\_data[][2] ;

#### 4.1.2 Constant definition

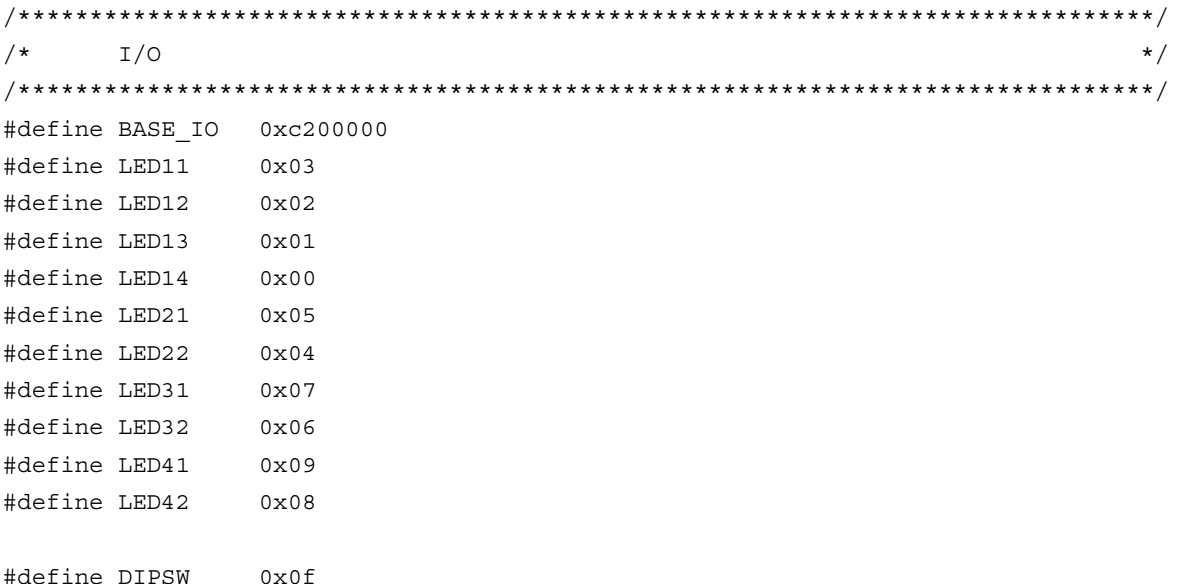

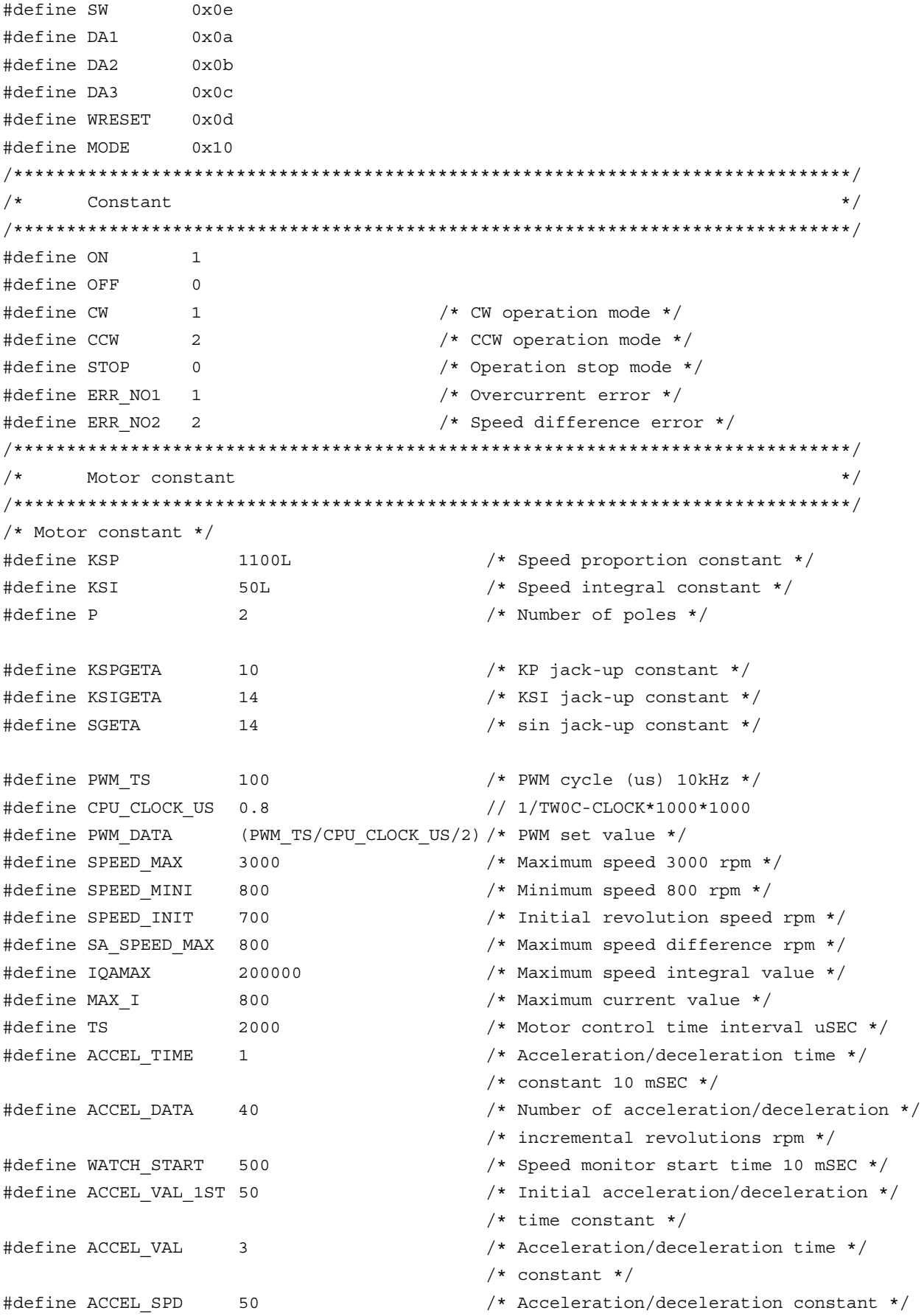

```
(int) (PWM DATA*3/4) /* PWM initial value */
#define PWM INIT
#define LOW
                  \Omega#define HIGH
                  \mathbf{1}#define ENABLE
                  \Omega#define UP_TO_CPU(x) ((x) * 5U)// us -> TM00 value 0.2us*5 = 1us
                                     // by prescaler
                                     // TM00 value -> us
#define CPU TO US(x) ((x+4U)/5U)#define ADM DEF
                 0x05// STOP operation, Select mode,
                                     // conversion time 3.6us, Comparator=ON
                                     // AD conversion start
#define ADM_START
                 (ADM_DEF|0x80)
#define ADM STOP
                 ADM DEF
                                     // AD conversion stop
/*
      Function constant
                                                                  \star/void
            OUT_data( unsigned short reg, unsigned short data);
unsigned short IN data(int reg);
void
            led num( int no, long data );
void
            hinit (void);
hiov
            ainit (void);
void
            start init(void);
\star//*
      Motor-related common area
/* U-phase current */signed short
            iua ;
signed short iva;
                         /* V-phase current */signed int
           o iqai ;
                          /* Speed integral value area */signed int
           base position ; /* Speed estimation value reference point */
unsigned int sa time;
                         /* Speed measurement value *//* Target revolution speed zero-cross pulse */
signed int
           o speed ;
                          /* /100 mSEC *//* Initial interrupt counter */
unsigned short init co;
unsigned char init_pat ;
                         /* Initial pattern counter */unsigned short init upco;
                         /* Initial speed-up counter *//* UVW interrupt counter */
unsigned int int co;
signed int
           pwm value ;
                         /* PWM output value */
unsigned short out pat ;
                          /* Output pattern */
unsigned short CR01 int;
                          /* Temporary variable to calculate conversion */
                          /* completion time */
const unsigned char cw data [6] [2] = { \{0x09, 0x00\}, \{0x21, 0x00\}, \{0x24, 0x00\},
                               \{0x06, 0x00\}, \{0x12, 0x00\}, \{0x18, 0x00\} \};const unsigned char ccw data [6] [2] = { \{0x18, 0x00\}, \{0x12, 0x00\}, \{0x06, 0x00\},
```

```
\{0x24, 0x00\}, \{0x21, 0x00\}, \{0x09, 0x00\} \};const unsigned char up data[] = { 255, 242, 229, 217, 206, 195, 185, 176, 166, 158,
                                   const unsigned char run cw data [8] [2] = { \{0x00, 0x00\}, \{0x21, 0x00\}, \{0x06, 0x00\},
                                           \{0x24, 0x00\}, \{0x18, 0x00\}, \{0x09, 0x00\},\{0x12, 0x00\}, \{0x00, 0x00\} \}const unsigned char run ccw data [8] [2] = { \{0x00, 0x00\}, \{0x09, 0x00\}, \{0x24, 0x00\},
                                            \{0x21, 0x00\}, \{0x12, 0x00\}, \{0x18, 0x00\},\{0x06, 0x00\}, \{0x00, 0x00\}
```
#### 4.1.3 Main processing function

```
#praqma
         sfr#pragma
         \mathop{\rm EI}#pragma
         DI
#include
         <stdlib.h>
#include
         "Common.h"
#include
         "Motor.h"
3-phase motor control program
                                                                  \star/void main()
\{/* Present processing number */
unsigned char proc_no;
                                        /* Indication speed rms */
signed int
           speed ;
signed int
            accel spd ;
            sw, sw_mode ;
int
/* */
                                        /* Hardware initialization */hinit();
  aint();
                                       /* Initialization of area used */proc no = 0;
  EI();
  while (1) \{accel\_spd = (SPEED_MAX - SPEED_MINI) / 100;speed = ( ( SPEED MAX - SPEED MINI ) * (long) volume / 1024 )
             + SPEED MINI ;
                                       /* Indication speed calculation by volume */
     sw = -IN data(SW) & 0x07;/* Read operation button */if ( sw == 1 ) {
        sw mode = CW;
     } else if ( sw == 2 ) {
        sw mode = CCW;
     } else if ( sw == 4 ) {
        sw mode = STOP;
     \}o speed = (int) (abs(object_speed)/(100/P));
                                        /* rmp=> zero-cross pulse / 100 mSEC */
```

```
 switch( proc_no ) { 
/* STOP processing */ 
         case 0 : 
            if ( sw mode == CW ) {
               DI();
               object speed = SPEED MINI ; /* Set target speed to minimum value */
               stop flag = OFF ;
               timer count = WATCH START ; /* Set speed monitor start time to 5 SEC */
               accel count = ACCEL VAL 1ST ; /* Set acceleration/deceleration counter */
               init flag = 2 ; / /* CCW initial request */
               start init(); / /* Initialize revolution start */
               EI();
               proc no = 1 ; / /* Set next processing number */
            \} else if ( sw_mode == CCW ) {
               DI() ;
               stop flag = OFF ; / /* Stop flag off */
               object_speed = -SPEED_MINI ; /* Set target speed to minimum value */
               timer count = WATCH START ; /* Set speed monitor start time to */
                                           /* 5 SEC */accel count = ACCEL VAL 1ST ; /* Set acceleration/deceleration counter */
               init flag = 3 ; / /* CCW initial request */
               start init(); / /* Initialize revolution start */
               EI();
               proc_no = 4 ; / /* Set CCW processing number */
 } 
             break ; 
/* CW processing, acceleration */ 
          case 1 : 
            if ( accel count == 0 ) {
               accel count = ACCEL VAL ; \qquad /* Set acceleration/deceleration counter */
                if ( object_speed < speed ) { 
                   object_speed += accel_spd ; 
                  if ( object speed > speed ) object speed = speed;
                  timer count = WATCH START ; /* Set speed monitor start time to 5 SEC */
               } else if ( object speed > speed ) {
                   object_speed -= accel_spd ; 
                  if ( object speed < speed ) object speed = speed;
                   timer_count = WATCH_START ; /* Set speed monitor start time to 5 SEC */ 
                } else { 
                  proc no = 2 ; / /* Constant-speed processing */
 } 
 } 
            if ( (sw_mode == CCW) || (sw_mode == STOP) ) {
               proc no = 3 ; / /* Deceleration, set processing number */
 } 
             break ; 
/* CW processing, constant-speed */ 
          case 2 :
```

```
 object_speed = speed ; 
            if ( (sw_model == CCW) || (sw_model == STOP) ) {
               proc no = 3 ; / /* Deceleration, set processing number */
 } 
             break ; 
/* CW stop processing */ 
          case 3 : 
            if ( accel_count == 0 ) {
               accel count = ACCEL VAL ; /* Set acceleration/deceleration counter */
                if ( object_speed > SPEED_MINI ) { 
                  object speed - accel spd ;
                  if ( object speed < SPEED MINI ) object speed = SPEED MINI;
                  timer count = WATCH START ; /* Set speed monitor start time to 5 SEC */
                } else { 
                  stop flag = ON ; /* Stop flag on */
                  proc no = 0 ; / /* Set stop processing number */
 } 
 } 
             break ; 
/* CCW processing, acceleration */ 
          case 4 : 
            if ( accel count == 0 ) {
               accel_count = ACCEL_VAL ; \qquad /* Set acceleration/deceleration counter */
                if ( object_speed < -speed ) { 
                   object_speed += accel_spd ; 
                   if ( object_speed > -speed ) object_speed = -speed; 
                  timer_count = WATCH_START ; /* Set speed monitor start time to 5 SEC */
               } else if ( object speed > -speed ) {
                   object_speed -= accel_spd ; 
                  if ( object speed < -speed ) object speed = -speed;
                  timer count = WATCH_START ; /* Set speed monitor start time to 5 SEC */
                } else { 
                  proc no = 5 ; / /* Constant-speed processing */
 } 
 } 
            if ( (sw_{mode} == cw) || (sw_{mode} == STOP) ) {
               proc no = 6 ; \frac{1}{2} /* Deceleration, set processing number */
             } 
             break ; 
/* CCW processing, constant-speed */ 
          case 5 : 
            object speed = -speed;
            if ( (sw_model == CW) || (sw_model == STOP) ) {
               proc no = 6 ; / /* Deceleration, set processing number */
 } 
             break ; 
/* CCW stop processing */ 
          case 6 :
```

```
if ( accel count == 0 ) {
               accel count = ACCEL VAL ; / \star Set acceleration/deceleration counter */ if ( object_speed < -SPEED_MINI ) { 
                   object_speed += accel_spd ; 
                   if ( object_speed > -SPEED_MINI ) object_speed = -SPEED_MINI; 
                  timer count = WATCH START ; /* Set speed monitor start time to 5 SEC */
                } else { 
                  stop_flag = ON; /* Stop flag on */proc no = 0 ; / /* Set stop processing number */
 } 
 } 
             break ; 
       } 
      if ( ( \text{proc} \neq 2 ) || ( \text{proc} \neq 5 ) ) {
         if ( timer\_count == 0 ) {
             if ( abs( object_speed - now_speed ) > SA_SPEED_MAX ) { 
               error flag = ERR_NO2 ; / /* Set error No. */
 } 
 } 
       } 
      if ( disp_{co} == 0 ) {
         led_num(1, d_speed / P ); / Mumber of revolutions */
         d speed = 0 ;
         disp_{co} = 100;
         if ( abs(now\_speed) == 0 ) {
            disp co = 0;
          } 
         led num(2, 1000/PWM_TS ); / /* Carrier frequency */
         led num(3, cont time / 10 ); / /* Overall processing time */
         led_num(4, cont_time1 / 10 ); /* Operation processing time */
       } 
       if ( error_flag ) { 
         while( 1 ) \{ OUT_data( LED41, ~0x00 ) ; /* LED display off */ 
            OUT data( LED42, ~0x00 ) ;
             timer_count = 50 ; 
            while(\timestimer\text{count});
            if ( error flag == ERR NO1 ) {
               OUT data( LED41, ~0x9e ) ; /* E1 display */
               OUT data( LED42, ~0x60 ) ;
            } else if ( error flag == ERR NO2 ) {
               OUT data( LED41, ~0x9e ) ; /* E2 display */
               OUT data( LED42, ~0xda ) ;
             } else { 
                OUT_data( LED41, ~0x9e ) ; /* E3 display */ 
               OUT data( LED42, ~0xf2 ) ;
```

```
 } 
           timer count = 50 ;
           while( timer_count ) ;
 } 
      } 
   } 
}
```
#### **4.1.4 LED display function**

```
/*******************************************************************************/ 
/* LED value display subroutine */ 
/* no : Display area number (1 to 4) */ 
/* data: Display data (0 to 99) */ 
/*******************************************************************************/ 
void led_num( int no, long data ) 
{ 
  if ( no == 1 ) {
     data = data % 10000;OUT data( LED11, ~led_pat[data/1000]&0xff ) ;
     OUT data( LED12, ~led pat[(data*1000)/100]&0xff ) ;
     OUT data( LED13, ~led pat[(data*100)/10]&0xff ) ;
     OUT_data(LED14, ~led_pat[data%10]&0xff ) ;
  } else if ( no == 2 ) {
     OUT data( LED21, \simled pat[(data%100)/10]&0xff ) ;
     OUT_data( LED22, ~led_pat[data%10]&0xff ) ;
  } else if ( no == 3 ) {
     OUT data( LED31, ~led pat[(data*100)/10] & Oxff );
     OUT_data( LED32, ~led_pat[data%10]&0xff ) ;
   } else { 
     OUT data( LED41, ~led pat[(data*100)/10] & Oxff );
      OUT_data( LED42, ~led_pat[data%10]&0xff ) ; 
   } 
} 
/*******************************************************************************/ 
/* External I/O output subroutine */ 
/* reg : Output register number */ 
\sqrt{\star} data: Output data \star//*******************************************************************************/ 
void OUT data( unsigned short reg, unsigned short data )
{ 
     if ( req == WRESET ) {
            P3.3 = 0; 
           data = 1; \frac{1}{x} Dummy step \frac{x}{x}P3.3 = 1; } else { 
            P5 = (unsigned char) reg ; 
            P4 = (unsigned char) ( data & 0xff) ;
```

```
PM4 = 0x00;P54 = LOW ;P54 = H1GH ;\left\{ \right.\}/*
    External I/O input subroutine
                                                     \star//*
        reg: Input register number
                                                     \star/unsigned short IN data (int reg )
\{unsigned char *po;
/* */
    if
        (\text{reg} == \text{SW}) {
         return P3;
    \} else \{return 0;
    \}\}
```
#### 4.1.5 Motor control interrupt processing function

```
#pragma
         sfr#pragma
         EI\overline{D} I
#pragma
#pragma
         INTERRUPT INTTM00 int ETC rb1
        INTERRUPT INTTM01 int MOTOR rb1
#pragma
#pragma
        INTERRUPT INTAD int AD0 rb2
#pragma
         INTERRUPT INTP1 int_INTP rb1
         INTERRUPT INTP2 int INTP rb1
#pragma
#pragma
         INTERRUPT INTP3 int INTP rb1
#pragma
         INTERRUPT INTTM51 int_DELAY rb3
#include
        <stdlib.h>
#include
         "Common.h"
#include
         "Motor.h"
/*
                                                               \star/Motor control timer interrupt processing
interrupt
void
      int MOTOR (void)
\{CRO1 int = CRO1;
  CR01 = US TO CPU(TS) + CR01 ;
  ADS = 0x00;
                                     // ANIO selADM = ADM START;
```

```
\}/*
     Motor control processing
                                                     \star/Motor_CONT(void)
void
\left\{ \right.signed int
          sa speed, o iqap, o iqa ;
signed int
          s_time, cow ;
           wk ;
unsigned char
/* */
/*
     Calculation processing of speed
                                                     \star/sum\_speed += int_to;int co = 0;if (- - speed co == 0 ) {
    speed_{co} = 100000 / TS;
                           /* Set 100 mSEC counter value */
    now speed = sum speed :/* Zero-cross pulse / 100 mSEC */
    sum speed = 0;
  \}if ( stop flag == OFF ) & s ( error flag == 0 ) ) {
    s_time = TMO0;OUT data ( WRESET, 0 ) ;
                             /* Reset watchdog timer */
\star/Initial revolution processing
if (init flag ) \{cov = init upco;if (\text{row} > 4) \text{row} = 4;if ( ++init co > ( (long)up data[ cow ] * 34000L / ( SPEED INIT * TS ) ) ) {
         init_{co} = 0;if (init flag == 2 ) {
           wk = cw data [init pat++ ] [0] ;
         \} else \{wk = ccw data [init pat++ ] [0];
         \}RTPM01 = -wk;if (init pat >= 6) {
           init pat = 0;
           if (init upco > 14) {
             init flag = 0;
           } else \{init upco++ :\}\}\left\{ \right\}
```

```
\} else \{Normal revolution processing
                                                                  \star/se_speed = o_speed - now_speed ;
     o_iiqap = (int) ( ( (now speed + sa speed) * KSP ) >> KSPGETA ) ;
     o_iqa = (int) (o_iqap + (o_iqai >> KSIGETA) ) ;
     if ( o iqai > IQAMAX ) {
        o iqai = IQAMAX;
     } else if ( o_iqai < -IQAMAX ) {
        o_iqai = -IQAMAX ;
     \} else \{o iqai += (KSI * sa speed);
     \}pwm value = \circ iqa;
     if ( pwm value \le 0 ) {
        pwm value = 1;
     } else if ( pwm value \ge PWM DATA ) {
        pwm value = ( PWM DATA ) - 1;
     \}TWOBFCMO = PWM DATA - pwm value ;
           TWOBFCM1 = PWM DATA - pwm value;
           TWOBFCM2 = PWM_DATA - pwm_value;cont time1 = CPU TO US(TM00 - s_time); /* Convert to uSEC */
     \left\{ \right.} else \{CEO = OFF ;
                                            /* PWM output OFF */RTPM01 = 0xFF ;
                                            /* latch data inversion output */now speed = 0;cont time1 = 0;\}\left\{ \right.
```
#### 4.1.6 Zero-cross interrupt processing function

```
/*U zero-cross point interrupt
                                     \star//*
  V zero-cross point interrupt
                                     \star/W zero-cross point interrupt
/*\star/interrupt void int INTP (void)
\{
```

```
 int co; 
/* * /if ( ( \int init flag == 0 ) && ( stop flag == OFF) ) ) {
       if ( object_speed < 0 ) { 
            out pat = run ccw data[ ( P0 \gg 1 ) & 0x07 ][0] ;
       } else { 
             out_pat = run_cw_data [ ( P0 >> 1 ) & 0x07 ][0] ; 
      } 
     co = 781 / abs(now_speed); /* Count value for 30 degrees */
     if ( co == 0 ) co = 1;CR51 = co;TMC51 = 0x80; // Timer start
    } 
   int co++ ;
}
```
#### **4.1.7 10 mSEC interval interrupt processing function**

```
/*******************************************************************************/ 
/* Other timer interrupt processing (10 mSEC interval) */ 
/*******************************************************************************/ 
interrupt void int ETC(void)
{ 
       EI();
      CRO0 = US TO CPU (10000) + CRO0 ;/* Wait timer processing */ 
   if ( timer_count != 0 ) {
      timer count - = 1 ;
    } 
/* Acceleration/deceleration timer processing */ 
   if ( accel count != 0 ) {
      accel count - = 1;
    } 
/* * /if ( disp co != 0 ) {
       d_speed += now_speed ; 
      disp_co - = 1 ;
    } 
}
```
#### **4.1.8 Delay control interrupt processing function**

```
/********************************************************************************/ 
/* 30 degrees delay timer interrupt proccessing */ 
/********************************************************************************/ 
__interrupt void int_DELAY(void)
```

```
\{// Timer stop
     TMC51 = 0x00;if ( ( init_flag == 0 ) && ( stop_flag == OFF) ) ) {
           RTPM01 = \simout pat ;
      \}\left\{ \right.4.1.9 A/D converter interrupt processing function
/*
     A/D converter interrupt processing for U-phase current and speed volume *//*A/D converter interrupt processing for volume
                                                                     \star/interrupt void
                int ADO (void)
\{ADM = ADM STOP;
     IF1H.4 = 0;EI();
     switch ( ADS & 0x07 ) {
     case 0x00 :
           // ANI0 comversion end
           iua = ((( ADCR >> 6 ) & 0x3ff ) - 0x200) ;
           if (abs(iua) > MAX I) {
                                             /* PWM output off */
                       CEO = OFF ;
                                             /* Latch data inversion output */
                       RTPM01 = 0xFF;
                       error flaq = ERR NO1 ; /* Set error No. */
           \left\{ \right./* ANI1 sel */
           ADS = 0x01;
           ADM = ADM START;
           break ;
     case 0x01 :
           // ANI1 comversion end
           iva = (( ADCR & 0x3ff ) - 0x200);
           if (abs(iva) > MAX I) {
                       CE0 = OFF ;/* PWM output off */
                       RTPM01 = 0xFF ;
                                              /* Latch data inversion output */error flag = ERR NO1 ; /* Set error No. */
           \}ADS = 0x02;/* ANI2 sel */
           ADM = ADM START;
           break ;
     default :
           // ANI2 comversion end
           volume = 1023 - (( ADCR >> 6) & 0x3ff ) ; /* Set volume value */
           EI();
```

```
Motor_CONT ();
            cont time = CPU TO US (TM00-CR01 int) ; /* Convert to uSEC */
            break ;
      \}\}
```
#### 4.1.10 Hardware initialization processing function

```
Hardware (peripheral I/O) initialization
                                                                    \star//*
void hinit (void)
\{IMS = 0xC8;
                                        /* Memory area *//* WDT stop */WDTM = 0x77;
  /* Main system clock and high speed mode setting */
  while ( OSTC := 0x1f ) ;
                                        /* oscillation stabilization wating */
  MCM = 0x03;/* X1 input clock sel */
  // Initialization of port mode registers for FPGA access
  PMS = 0xE0;PM4 = 0 \times 00:
  // LED OFF
  OUT data ( LED11, 0xff ) ;
  OUT_data(LED12, 0xff);
  OUT data ( LED13, 0xff ) ;
  OUT data ( LED14, 0xff ) ;
  OUT_data(LED21, 0xff);
  OUT data ( LED22, 0xff ) ;
  OUT data ( LED31, 0xff ) ;
  OUT_data(LED32, Oxff);
  OUT data ( LED41, 0xff ) ;
  OUT data ( LED42, 0xff ) ;
  // 16-bit timer TM00 setting
  TMCOO = 0 \times 00;// Set after disabling operation
  CRC00 = 0x00;// Set CR00 and CR01 as cpmpair registers
  TOC00 = 0x00;// Disable output
  PRM00 = 0x01;// fx/2^2 (5 MHz = 0.2 us)
  CRO0 = US TO CPU (10000) + TMO0 ;// 10 mSEC
  CRO1 = US TO CPU (TS) + TMOO ;// TS uSEC
  TMCOO = 0 \times 04;
                                  // free-running and no overflow
```

```
 // 8-bit timer TM51 setting 
  TCL51 = 0x05 ;CR51 = 0xff ;TMC51 = 0x80; // TMW0 setting 
   TW0C = 0x20 ; // Stop timer, fx/16 = 1.25 MHz, 
                                   // Occurs interrupt each underflow 
  TWOM = 0 \times 04 ; // TW0OC = 0x00 ; // TW0TO0 to TW0TO5 output are permited 
/* Real-time output port setting */ 
  RTBH01 = 0xFF; // Output data latchRTBL01 = 0xFF ; \frac{1}{2} // Output data latch
  DCCTL01 = 0xB0 ; // 7: PWM modulated RTP output // 6: RTP10,12,14 PWM modulated output 
                                   // 5: RTP11,13,15 PWM modulated output 
                                   // 4: inversion enable 
   // A/D setting 
  ADM = ADM DEF ; // Stop operation, select mode,
                                   // conversion time 3.6us, Comparator=ON 
  ADS = 0x00;PFM = 0x00;PFT = 0x00; // External interrupt setting 
  EGP = 0x0e; // rising edge
  EGN = 0x0e; // falling edge // Interrupt mask setting 
   TMMK00 = ENABLE ; 
   TMMK01 = ENABLE ; 
   PMK1 = ENABLE ; 
   PMK2 = ENABLE ; 
   PMK3 = ENABLE ; 
   ADMK = ENABLE ; 
   TMMK51 = ENABLE ; 
   // Priority setting 
  ADPR = 0;
  PPR1 = 0;PPR2 = 0;
  PPR3 = 0;TMPR51 = 0;
```

```
// Port 3 setting
   PM3 = 0xF7;\}
```
4.1.11 Common area initialization processing function

```
\star//*
    Common area initialization
void ainit (void)
\{/* Initialization of flags */
  error flag = 0;/* Clear error flag */
  init<sub>_flag</sub> = OFF ;
                             /* Initial flag off */
  disp_co = 100;
  d speed = 0;
/* Motor control area initialization */
  stop flag = ON;
                              /* Stop flag on */object speed = 0;
                             /* Target speed 0 */
                              /* Speed integral value 0 */o_iqai = 0;
\left\{ \right.
```
4.1.12 Revolution start initialization processing function

```
\star//*Revolution start initialization
void start_init(void)
\{int i;/* */
  sum speed = 0;
  speed \text{co} = 100000 / \text{TS};
  init_{co} = 0;init pat = 0;
  init upco = 0;
  // Real-time output port setting
  RTPM01 = 0 \times FF;
                            // Latch data inversion output
  RTPC01 = 0xA0;
                             // 7: enable operation
                             // 5: 6-bit x 1-channel// PWM period setting for initial revolution
  TWOBFCM3 = PWM DATA ;TWOBFCMO = PWM\_INIT ;TWOBFCM1 = PWM INIT ;
```

```
 TW0BFCM2 = PWM_INIT ; 
   pwm_value = PWM_DATA - PWM_INIT ; 
  CE0 = ON; // PWM output ON
}
```